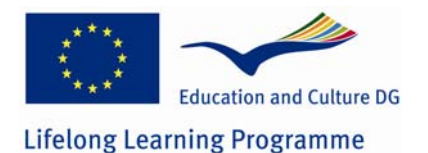

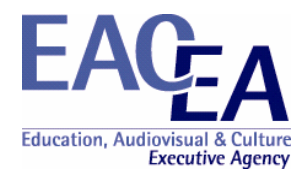

**Project Title:** Producing Open Online Learning System Tools

**Project Number: 141783-LLP-1-2008-1-DK-Leonardo-LMP (2008-1937)**

**Grant Agreement: 2008-1937 / 001-001** 

**Sub-programme or KA: Leonardo da Vinci Multilateral project** 

Progress Report Confidential Part

## **Overview**

This document comprises the following sections:

- **Section 1** Declaration by the Beneficiary
- **Section 2** Outcomes / Results / Products
- **Section 3** Implementation of the workplan / tasks
- **Section 4** Impacts
- **Section 5** Involvement of Partners
- **Section 6 Involvement of Staff**
- **Section 7** Management Aspects
- **Section 8** Dissemination and Exploitation
- **Annex 1** Financial Reporting table

It is mandatory to complete all sections in full.

Guidance notes on completion of the sections are found within the sections themselves. Instructions for completing the Financial Reporting table are found in section 3 of the Project Handbook as are general remarks and the instructions governing the report's submission.

# **1 Declaration by the Beneficiary**

**Grant Agreement number:** 2008 - 1937 / 001 - 001

I, the undersigned, hereby declare that the information contained in this Report is accurate and in accordance with the facts. In particular I certify that the Financial Statement, provided as an excel spreadsheet on the CD attached to this report, properly reflects the transactions made for the project in accordance with the provisions of the Agreement and its Annexes signed with the Education, Audiovisual and Culture Executive Agency and that full supporting documentation to justify the costs and revenues is available for checks and audit.

This information has been checked and approved by the partners involved in the activities set out in this report.

[For Progress Report - if applicable] I herewith request payment of the second pre-financing payment in accordance with article I.4.2 of the Agreement.

 [For Final Report] I herewith request payment of the outstanding balance for the project, in accordance with the terms of the Grant Agreement, which is EUR XXX.XXX

Signed in:  $\qquad \qquad \text{on} \qquad / \qquad /$ 

*Signature of the beneficiary's legal representative (in blue ink)* Seal/stamp of the organisation

*Name and function in capital letters* 

# **2 Outcomes / Results / Products**

Provide a list of all deliverables included in your project using the table below.

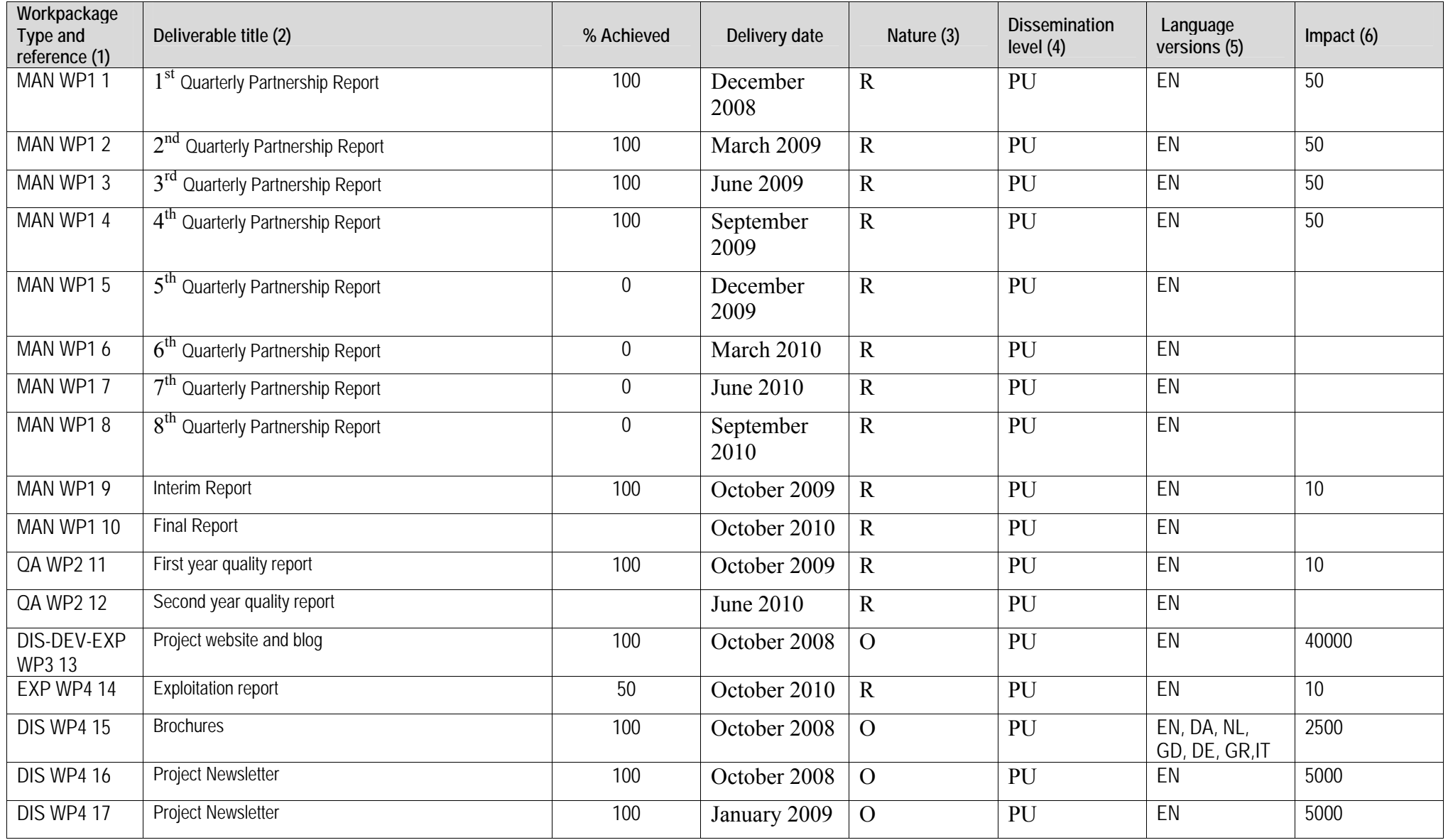

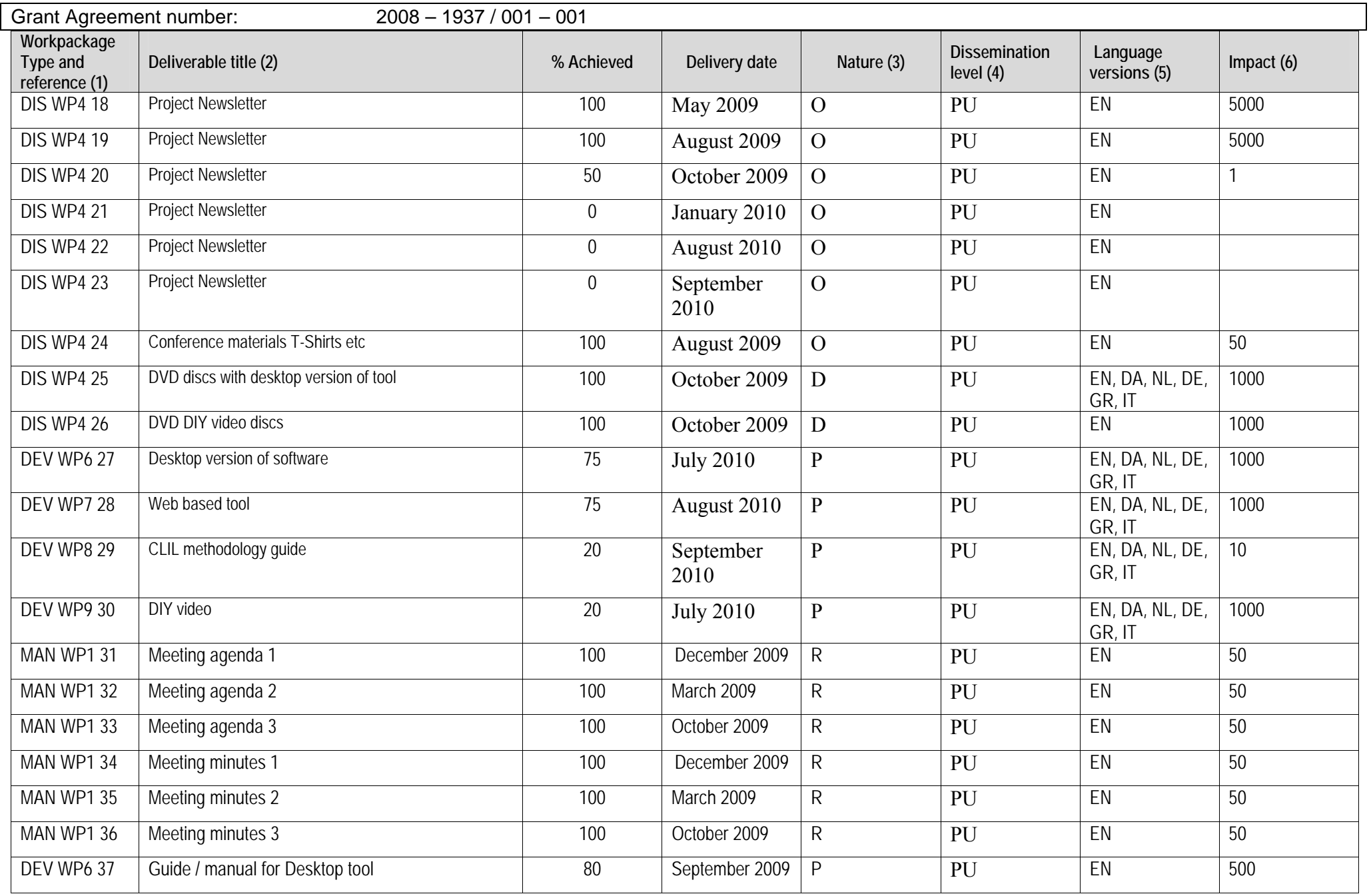

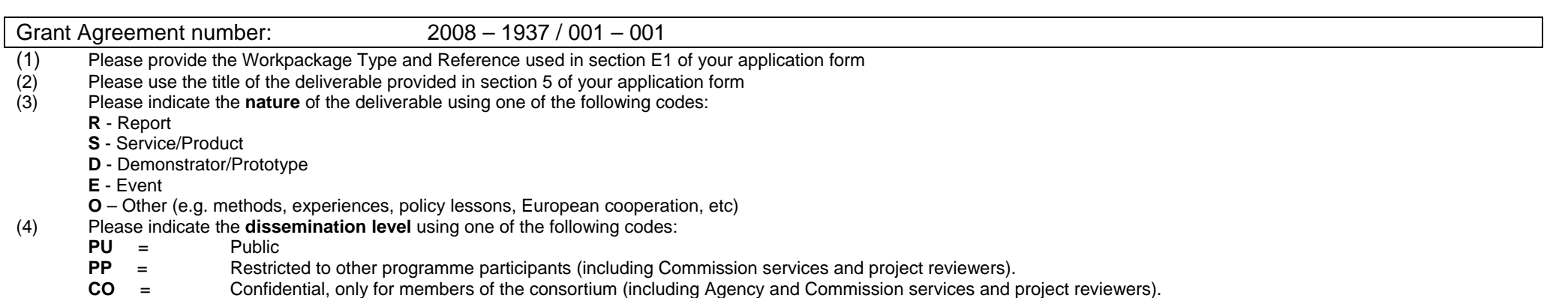

- (5) Please identify, for each deliverable, the "source language(s)" that is the language(s) in which the deliverable may be accessed. If an electronic or paper-based publication, then clearly this will be the range of languages in which the publication may be read. If an even, then the language(s) of communication available to participants. If the materials relate to language learning materials as such, the (target) language being learned / taught should appear in the title and this column should be used summarise the range of languages through which the materials can be accessed by users.
- (6) Please quantify the impact of each deliverable in terms of end users. (Website overview of visitors; publications / leaflets etc number of items; events number of participants etc). Where it is not possible to quantify the impact, you may instead provide a qualitative appreciation.

**Variations from initial plans.** Please use the space below to identify any deviations in outcomes from the initial plans (the application form or subsequent amendment approved by the Agency) as well as the reasons for the change

The partnership has been joined by a Swiss (funded from Switzerland) partner, this means that several outputs will also be in German and Italian, e.g. CLIL guide, Brochures, and Interfaces of the two tools.

Testing of the webbased tool "Wordlink" proved that there is a need for an "intelligent" dictionary function, this function (called Multidict) is being developed by the UK team as an integrated part of the Wordlink: http://www.smo.uhi.ac.uk/wordlink/

The Wordlink and Multidict program source online is available at: http://www.smo.uhi.ac.uk/~caoimhin/obair/pools-t/wl/ It includes dictpage.php, the program which allows lookup of words in page-image dictionaries, such as those available on the Web Archive, and also a complete sql dump of the database, including the parameters needed to for about 100 different online dictionaries, and the indexes to several page-image dictionaries. It isn't recommended reading! It is simply to ensure that the project is "open source" as promised in the POOLS-T application.

List of products attached to your report. Please use the space below to list all the products that have been attached and submitted with the Confidential Part of your report. Please number the products themselves and use the **same** numbering in the list that you provide here. The numbers on your products and in this list must match.

Grant Agreement number: 2008 – 1937 / 001 – 001 List of products attached to your report. Please use the space below to list all the products that have been attached and submitted with the Confidential Part of your report. Please number the products themselves and use the **same** numbering in the list that you provide here. The numbers on your products and in this list must match. All project products are electronic and can be downloaded from the project website www.languages.dk. The main areas for project products are: Documents, reports, evaluation, newsletters, dissemination materials, etc.: http://www.languages.dk/archive.html The two main tools, manual / guide, and examples of CLIL outputs produced with the tools: http://www.languages.dk/tools/index.htm List of project products followed by a direct link to each product: 1. Project website: http://www.languages.dk 2. Website statistics (N.B. some browsers do not make a "footprint" e.g. Internet Explorer 8 so the real traffic is larger and can only be seen in the server logfiles): http://cacounter.com/?\_id=pools-id&\_lo=dk2 3.Project blog with updates on suggested improvements and dissemination: http://www.weblogs.uhi.ac.uk/pools/ 4. Project Blog statistics (N.B. many of the "visits" are from web crawler / spider engines, but we love the numbers:-) http://www.weblogs.uhi.ac.uk/pools/stats/ 5. Guide / manual for the TextBlender: http://www.languages.dk/archive/online\_blender/Ny\_Manual.pdf 6.A walkthrough of the TextBlender screens used at the EDT in Flanders .pdf format: http://www.languages.dk/archive/online\_blender/tb.pdf 7.The TextBlender in a zipped format: http://www.languages.dk/archive/online\_blender/tb.zip 8.The TextBlender algorithm with description of functions etc. (only suitable for programmers:-) http://www.languages.dk/archive/wptb/Rationale Text\_Blender.pdf 9.Development report for TextBlender, N.B. has now been replaced by entries in the blog under TODO and DONE: http://www.languages.dk/tools/Desk\_top\_tool\_development.doc 10. A youtube.com video with evaluation of the TextBlender tools. Video produced by the SUPSI team: http://www.youtube.com/watch?v=39WUaFVu9y8 11. Feedback form used to assist us improving the tools: http://www.languages.dk/archive/evaluation/Feedback\_Form.doc 12. Example units developed with the TextBlender: http://www.languages.dk/tools/index.htm#Example\_units\_developed\_with\_the\_TextBlender 13. A student tool based on the TextBlender engine (development of this tools, it was not in the project application, has been discontinued as Wordlink works better for the purpose): http://www.languages.dk/tools/index.htm#Student\_tool\_for\_converting\_a\_text 14. Wordlink, the tools which can link web pages to online dictionaries, and which can also accept a student text and link that text to dictionaries: http://www.smo.uhi.ac.uk/wordlink/ 15. Experience the pools-t "tools page" processed through the Wordlink so all words become linked to a French dictionary: http://www.smo.uhi.ac.uk/wordlink/?rmLi=on&url=www.languages.dk/tools&sl=en&tl=fr 16. Multidict, a tool which improved the dictionary functions of Wordlink: http://www.smo.uhi.ac.uk/multidict/ 17. Wordlink and Multidict program algorithms and source codes: http://www.smo.uhi.ac.uk/~caoimhin/obair/pools-t/wl/ 18. Collected sample feedback results of evaluation of TextBlender and Wordlink (some feedbacks from students are on paper and have not been scanned): http://www.languages.dk/archive/wptb/Feedback\_results.zip 19. DIY videos, the work is based on the videos made in pools, but most of these will be recorded in new versions during 2010 so the final results can cover the two new tools: http://www.languages.dk/tools/index.htm#Do\_It\_Yourself\_videos 20.1st Quarterly Partnership Report: http://www.languages.dk/archive/evaluation/Q1/Compilation%20first%20quarterly%20reports.pdf 21.2<sup>nd</sup> Quarterly Partnership Report: http://www.languages.dk/archive/evaluation/Q2/Compilation\_2nd\_Quarterly\_report.pdf 22. 3<sup>rd</sup> Quarterly Partnership Report: http://www.languages.dk/archive/evaluation/Q3/Quarterly\_report\_3\_compilation.pdf 23. 4th Quarterly Partnership Report: http://www.languages.dk/archive/evaluation/Q4/Quarterly\_report\_4\_compilation.pdf 24. External quality evaluation report one: http://www.languages.dk/archive/evaluation/1st\_Report\_POOLS-T\_A&G\_final.pdf 25. External quality evaluation report covering the interim period: http://www.languages.dk/archive/evaluation/Interim\_Evaluation\_Report\_POOLS-T\_-\_GL\_and\_AB\_II%5B1%5D.pdf 26. Project newsletters:

List of products attached to your report. Please use the space below to list all the products that have been attached and submitted with the Confidential Part of your report. Please number the products themselves and use the **same** numbering in the list that you provide here. The numbers on your products and in this list must match.

http://www.languages.dk/archive/dissemination/Newsletter\_19.pdf http://www.languages.dk/archive/dissemination/Newsletter\_20.pdf http://www.languages.dk/archive/dissemination/Newsletter\_21.pdf http://www.languages.dk/archive/dissemination/Newsletter\_22.pdf

- 27. POOLS-T Brochures, flyers, and posters: http://www.languages.dk/archive.html#Flyers\_and\_brochures
- 28.Pools-t calendar with meetings and milestones: http://www.languages.dk/archive/meetings/Schedule.pdf
- 29. Kick-off workshop agenda December 2008: http://www.languages.dk/archive/meetings/poolsT/2008December/Agenda4HoornWorkshop.pdf
- 30. Partner tasks for preparing the kick-off workshop in Hoorn December 2008: http://www.languages.dk/archive/meetings/poolsT/2008December/Tasks4workshop.pdf
- 31. Minutes from Hoorn kickoff workshop: http://www.languages.dk/archive/meetings/poolsT/2008December/MinutesHoorn.pdf
- 32. Partner evaluation forms from first meeting: http://www.languages.dk/archive/meetings/poolsT/2008December/1stMeetingEval.PDF
- 33. March 2009 workshop agenda: http://www.languages.dk/archive/meetings/poolsT/2009March/March\_2009\_agenda\_for\_Brussels\_workshop.pdf
- 34. March 2009 workshop minutes: http://www.languages.dk/archive/meetings/poolsT/2009March/minutes\_march\_09.pdf
- 35. Partner evaluation from second meeting: http://www.languages.dk/archive/meetings/poolsT/2009March/Workshop2.pdf
- 36. September 2009 workshop agenda: http://www.languages.dk/archive/meetings/poolsT/2009september/Agenda\_September\_09.pdf
- 37. September 2009 workshop minutes: http://www.languages.dk/archive/meetings/poolsT/2009september/minutes\_sept\_2009.pdf
- 38. Partner evaluation of third workshop: http://www.languages.dk/archive/evaluation/Workshop3.pdf

# **3 Implementation of the workplan / tasks**

#### **3.1 Deviation from the work plan**

Please provide here details of problems encountered and the solutions that have either been implemented (Progress/Final Report) or are proposed (Progress Report). Please use the workpackage titles, types and references that you used in section 5 of your application form.

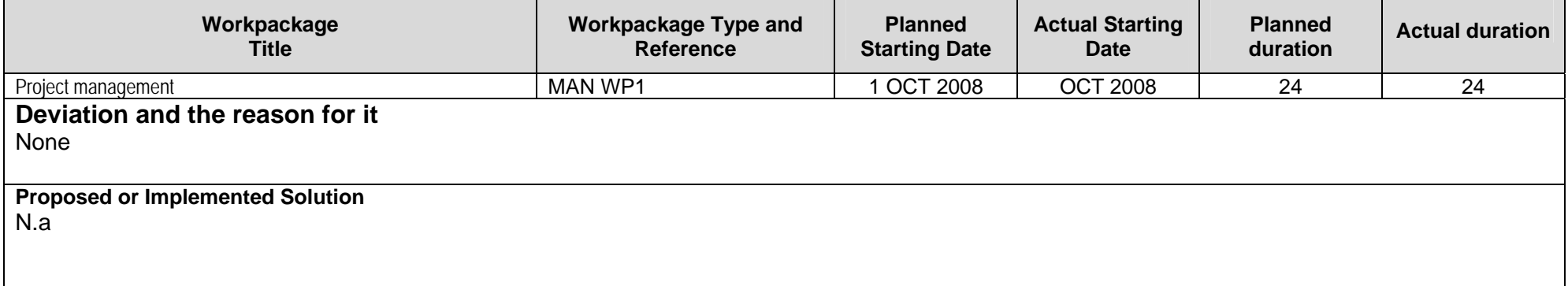

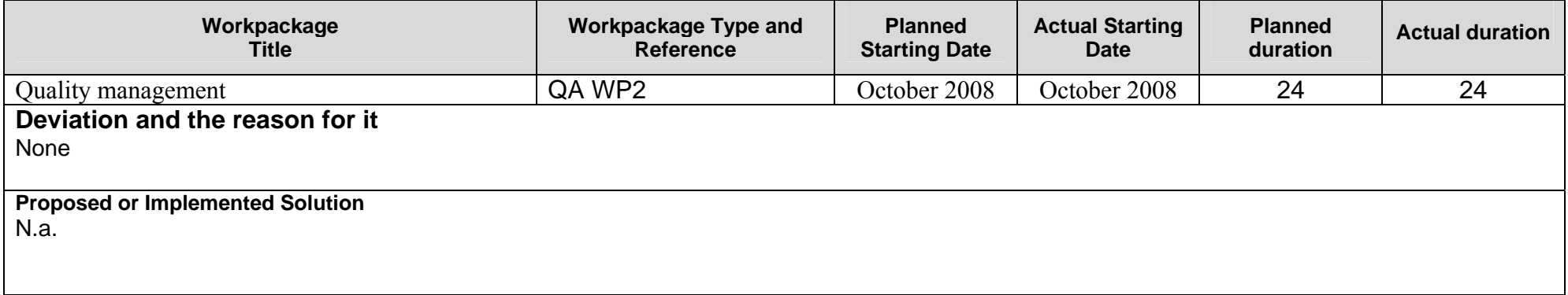

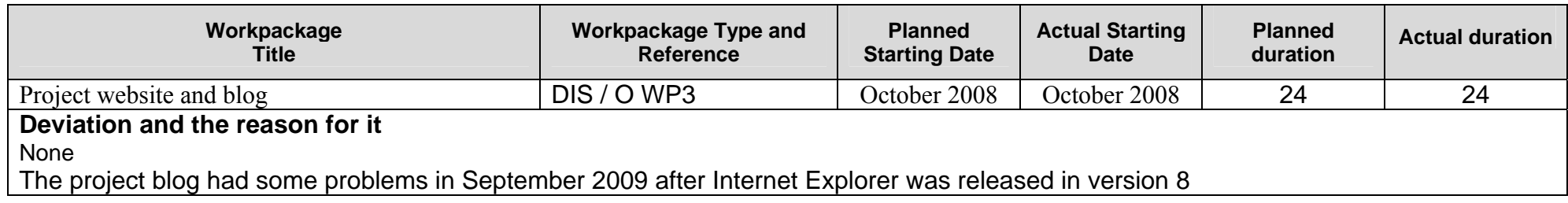

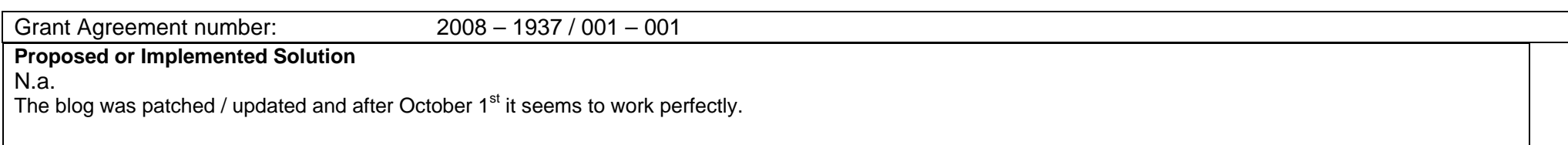

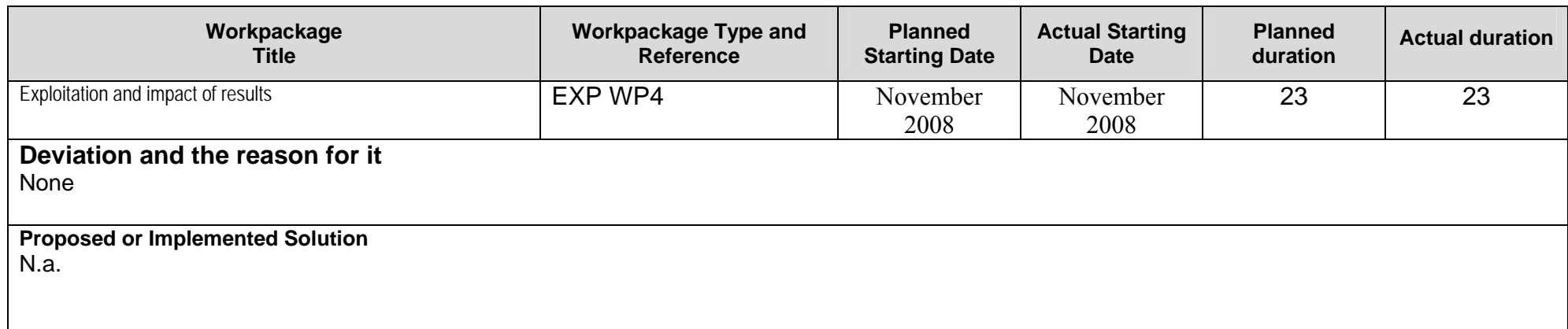

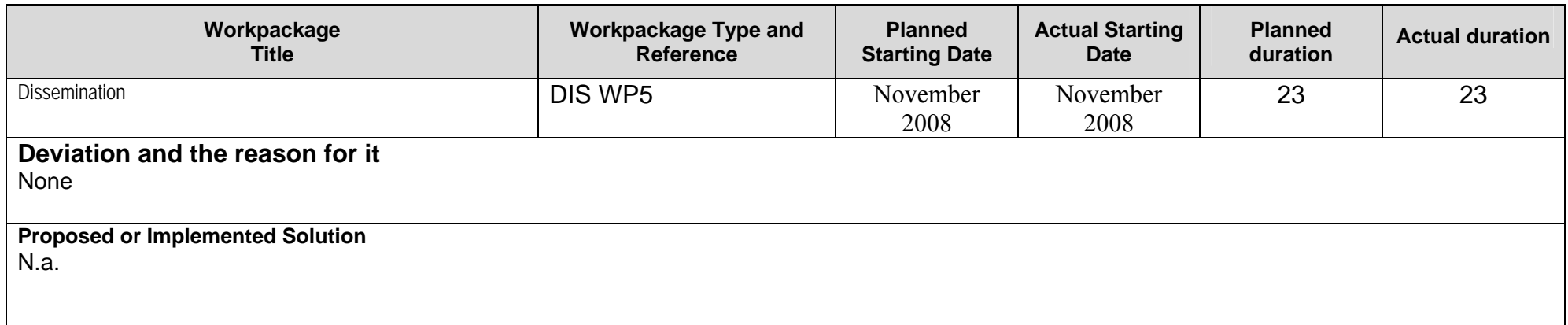

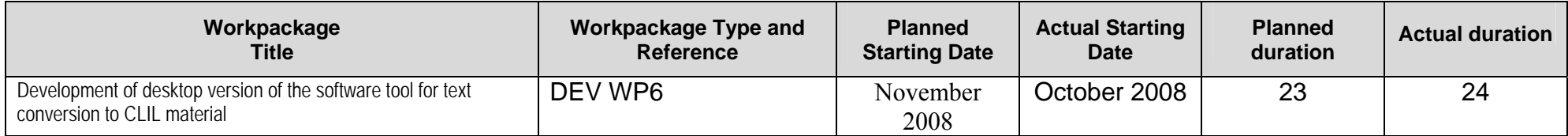

### **Deviation and the reason for it**

Could not wait to start

**Proposed or Implemented Solution**  N.a.

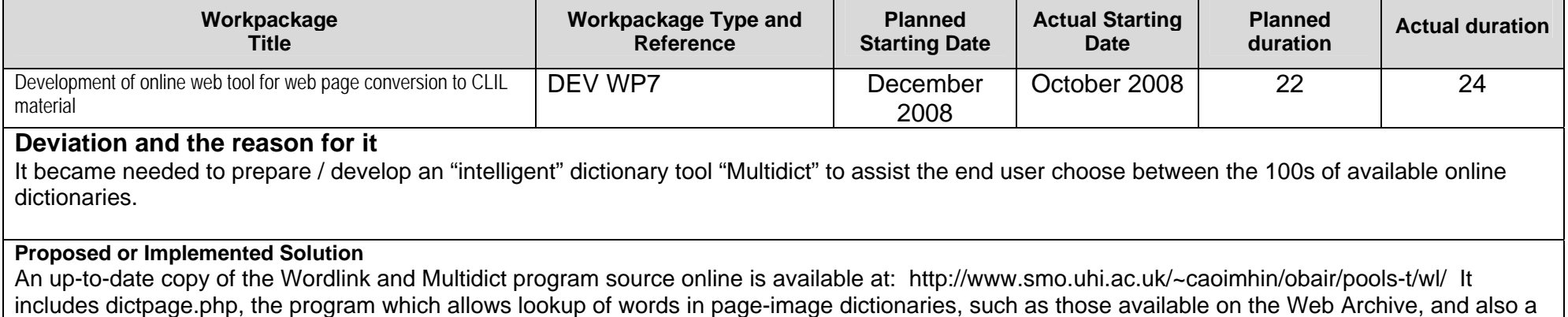

complete sql dump of the database, including the parameters needed to for about 100 different online dictionaries, and the indexes to several pageimage dictionaries

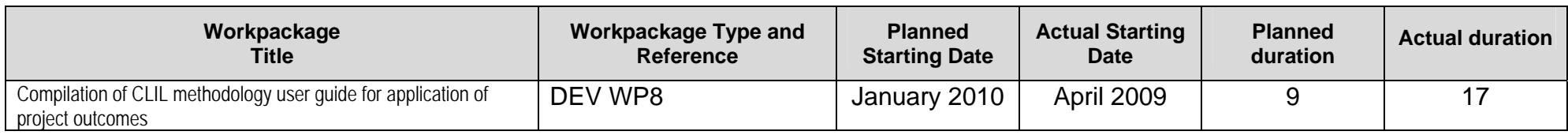

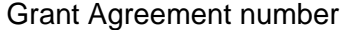

 $r: 2008 - 1937 / 001 - 001$ 

### **Deviation and the reason for it**

The NL and EL teams wanted to research state of the art of CLIL, CLIL related projects, and organizations involved in CLIL to have this basic material ready before the tools and their results emerge.

**Proposed or Implemented Solution**  N.a.

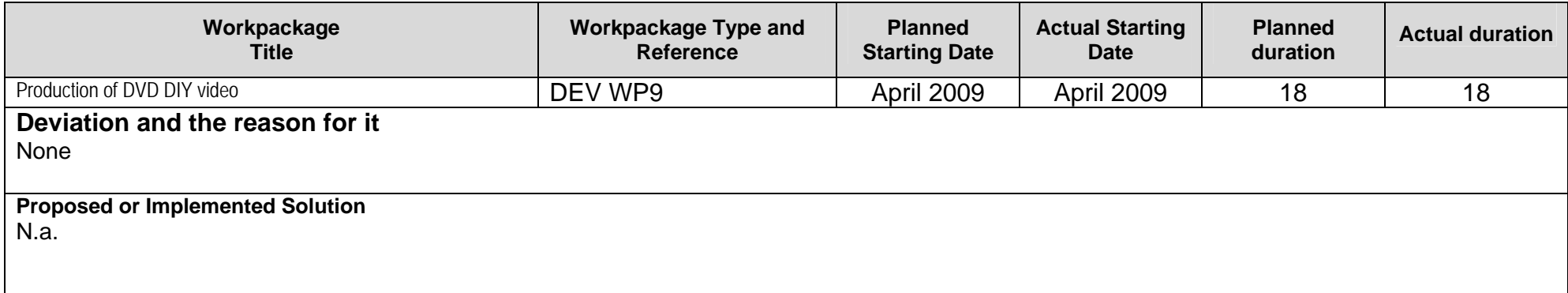

Copy table as required

## **3.2 Update of the workplan.**

Please describe the planned activities until the end of the project.

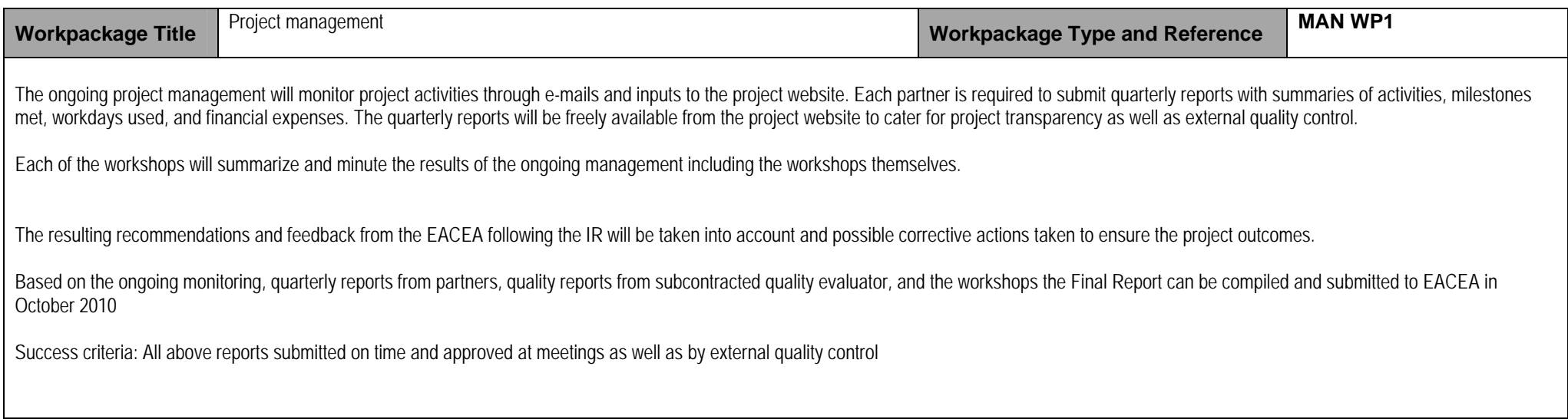

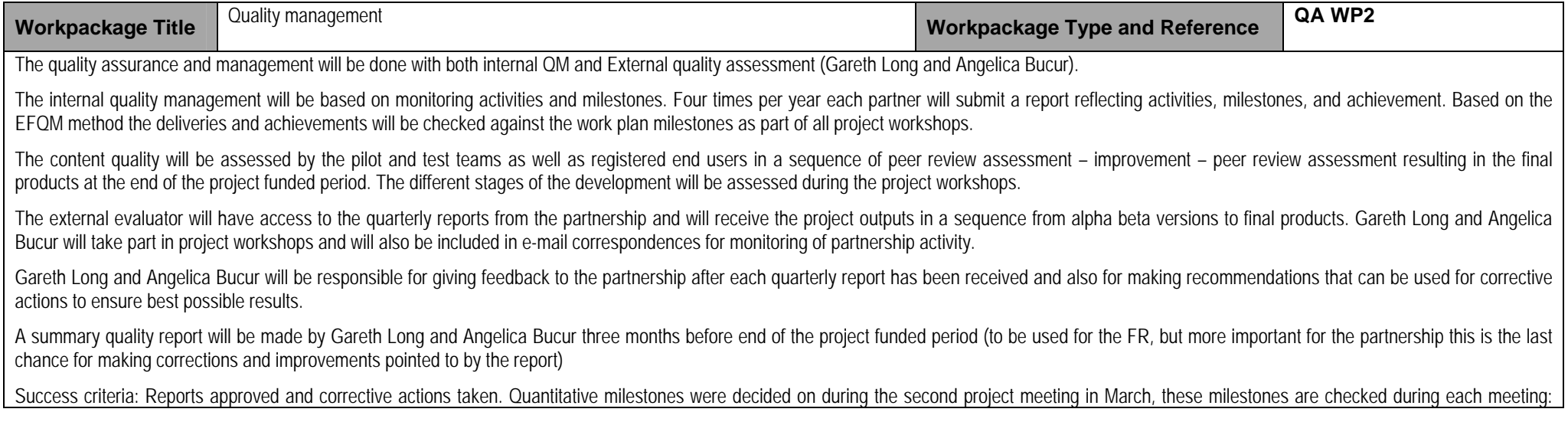

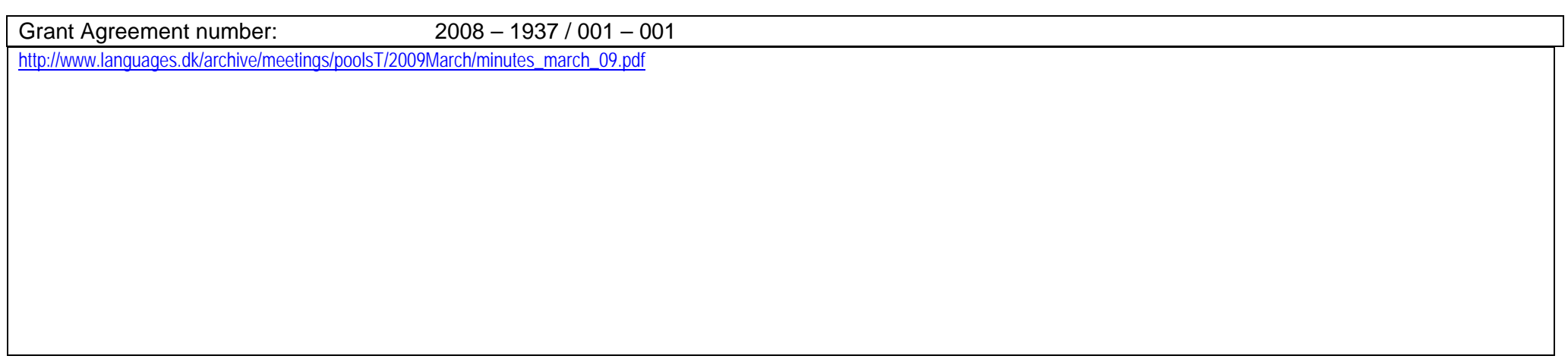

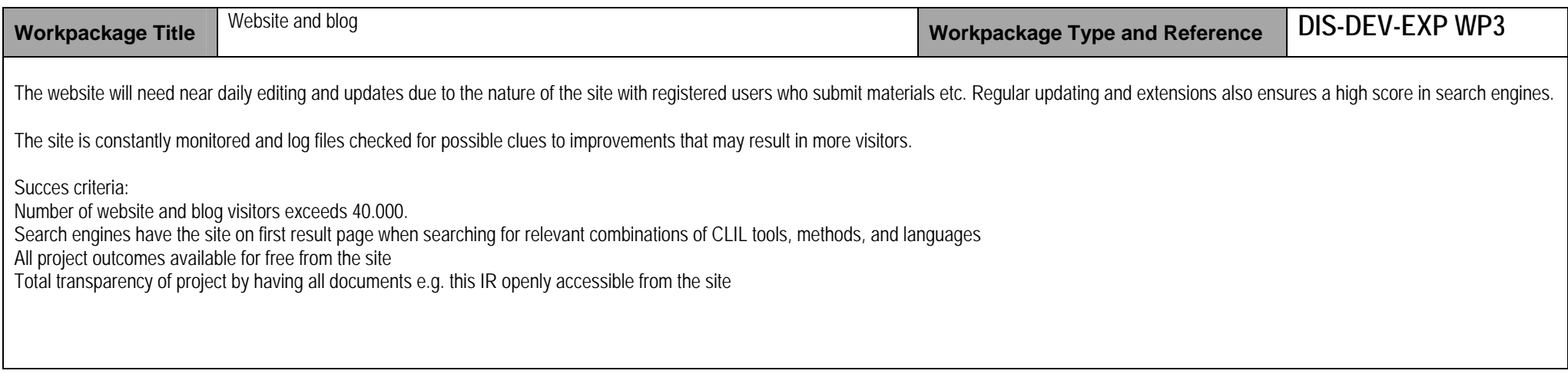

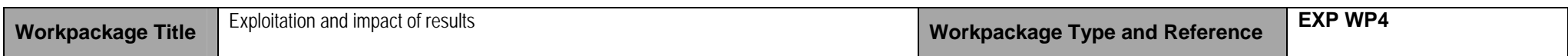

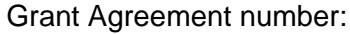

 $2008 - 1937 / 001 - 001$ 

Exploitation of the project outcomes will be continued through the teachers and students who have already started experimenting with the two project tools.

The voluntary members of POOLS (teachers who have registered at the website after the POOLS project finished the funded period) will be contacted again to have a larger number of testers and also to observe the suitability of the product when no in-house support is available. See list of members: http://www.languages.dk/membership/index.html#POOLS\_members\_after\_the\_funded\_period

The project partnership will continue the search for and strengthen the bonds with other CLIL resource projects and networks (e.g. the European Platform in NL) that may cluster with our efforts and benefit from the POOLS-T outcomes.

EfVET will through the national representatives assist with distribution of the desktop version of the produced tool to the project target groups, beside that the tool will also be distributed to vocational colleges in Denmark, Greece and the Netherlands as well as through the Gaelic networks across Scotland (e.g. CILT).

The web based versions of the tool will be accessible from the website to anyone interested in using it, the desk-top version will be downloadable for free from the website.

Further exploitation will also be possible as the commented software algorithm and source file are CopyLeft and "open source" available from the project website and uploaded to relevant software communities for future continued development.

Success criteria: List of registered end users and cooperating clusters available at the end of the project period.

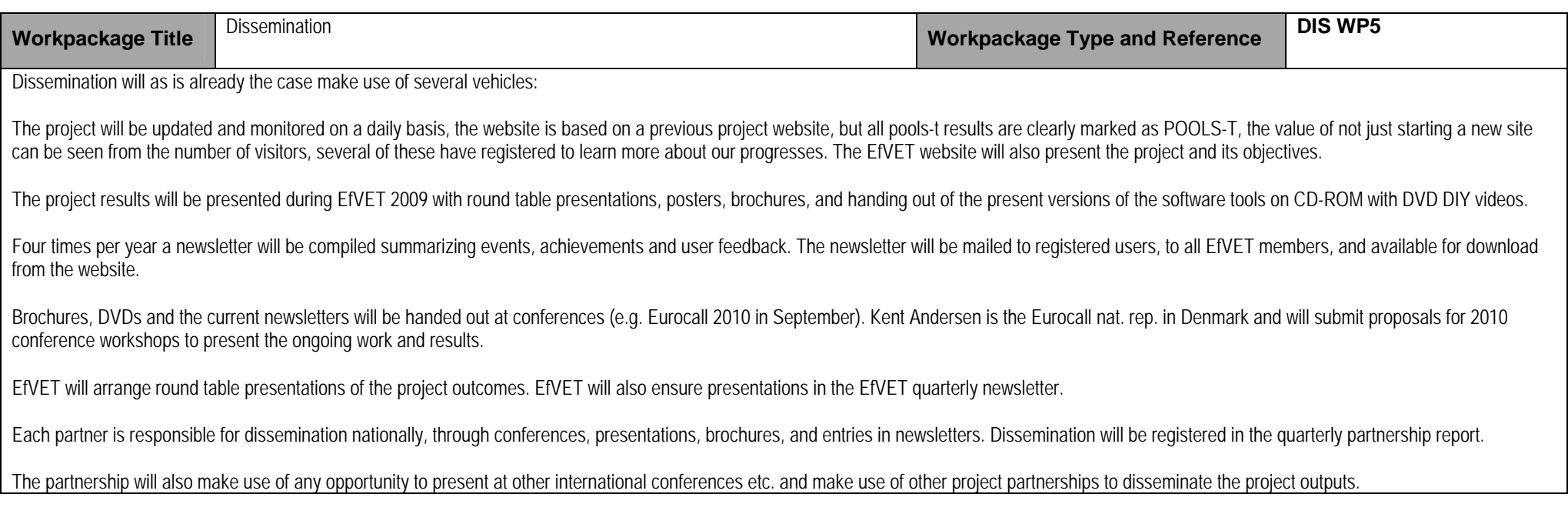

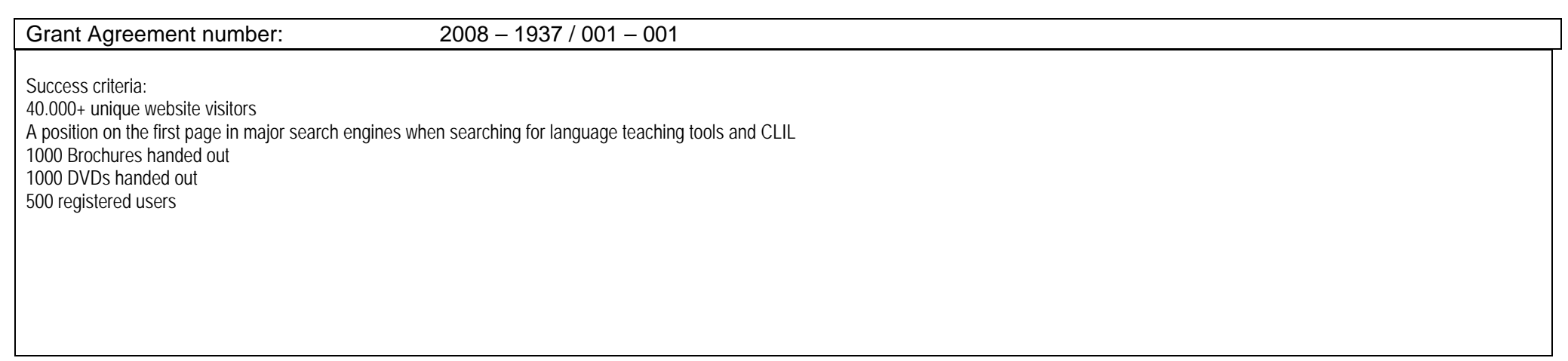

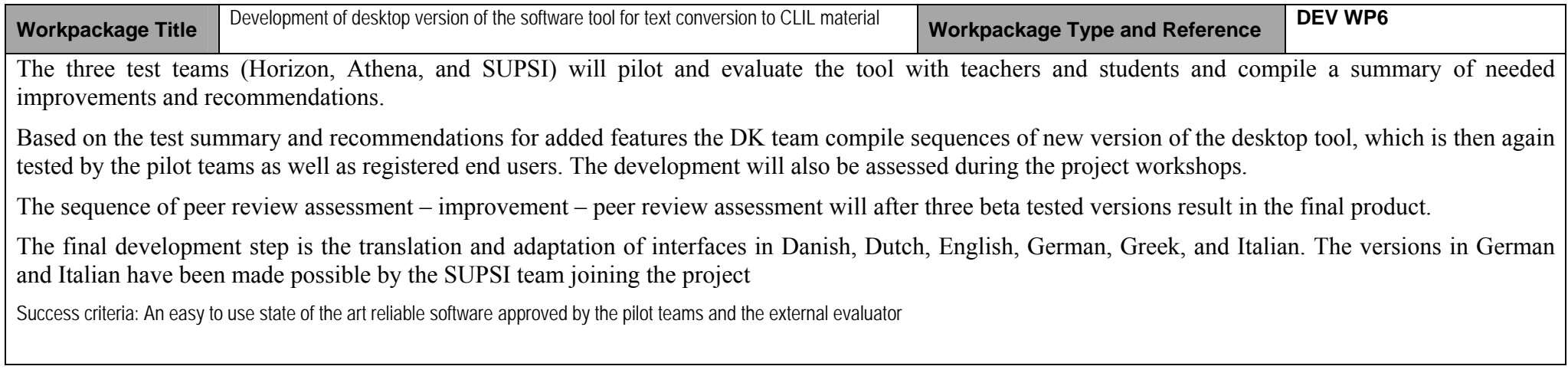

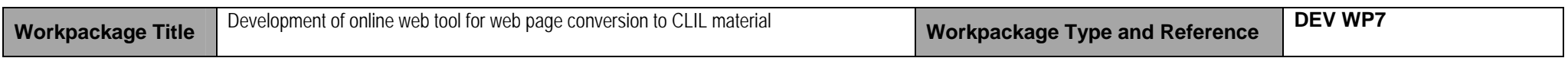

SMO continues the software development of the Wordlink tool (the web page conversion tool), after each improvement it is tested by the three pilot teams as well as registered end users. The development will also be assessed during the project workshops.

The sequence of peer review assessment – improvement – peer review assessment will continue during the project and result in the final prototype, which will be documented with open source code thus made available to the open source programming community for further improvement.

The final development step is the translation and adaptation of interfaces in Danish, Dutch, English, German, Greek, and Italian. The versions in German and Italian has been made possible by the SUPSI team joining the project

Success criteria: An easy to use webpage that can convert standard web pages into web pages where all words (text not graphics or links) are linked to online dictionaries.

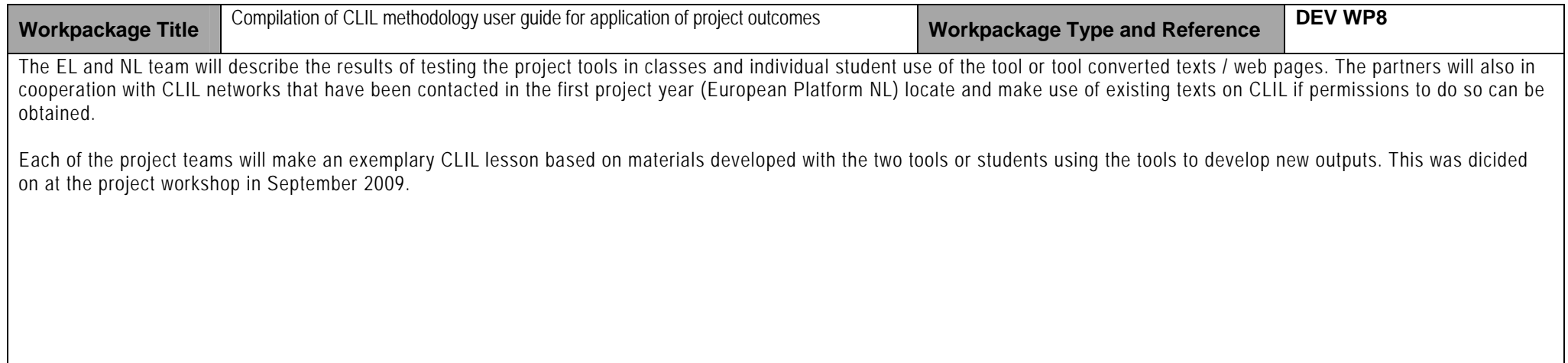

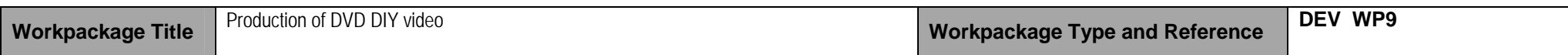

The previous project POOLS developed a do it yourself video on how to produce online language learning materials, this video will be extended with new chapters demonstrating the use of the new tools**.** 

Copy table as required

## **4 Impact**

#### **4.1 Short-term impact targets (dissemination)**

Please use this space to review the information on short-term targets (number of people reached and strategies for reaching them during the life of the project) that you provided in section 4 of your application.

The target groups revisited:

During the project period the direct target groups are still students from iron and metal crafts, carpenters, business, and electro engineering, their language teachers, and other teachers working with CLIL (content and language integrated learning).

The teachers testing and defining the functions of the application work with Danish, Dutch, English, Gaelic, and Greek, this group has now been extended with teachers and students working with German and Italian. The focus is still on teachers working with CLIL. The proposed tools and outputs will have value for teaching in the LWUTL (less widely used and taught languages) as well as mainstream languages.

We are in contact with registered users from the POOLS project to test and evaluate the applications; this will also ensure an impact outside the partnership countries. POOLS (a previous project) is continued on a grass root basis and has members and registered users from the whole of Europe and beyond: www.languages.dk/methods/BPBLTM\_registrations.htm

The resulting html documents from the tool will be used for CLIL in classes thus targeting vocational students. The proposed tool will also be suitable for students who want to work with individual texts and need quick language support for such tasks as part of CLIL

We have based our dissemination to reach the target groups above on several medias:

-Project website: www.languages.dk the site has had more than 40.000 hits in the first pools-t project year

-RSS feeds from the project website: http://www.languages.dk/rss.xml

-Project blog: A large number of hits: http://www.weblogs.uhi.ac.uk/pools/stats/

-Youtube: http://www.youtube.com/watch?v=39WUaFVu9y8 and http://www.youtube.com/watch?v=K861r7qRcDA

-Conferences: Presentations and workshops at EfVET 2008, Creativity in the Life Long Learning programme conference in Prague 2009, EuroCall 2009, EDT 2009 in Flanders

-Newsletters: Four pools-t newsletters in the first year preceded by two newsletters that announced the project and entries in the EfVET newsletters.

Approximate number of recipients of each newsletter is 4.500 (EfVET 2000, CECE 2000 and registered pools-t users 500)

-Linkedin, Twitter, and Facebook have also been used for dissemination to partnership networks

-Partnership projects: Most of the pools-t partners are involved in other projects where they disseminate the pools-t outcomes at meetings and workshops, -Networks in each of the countries (documented in the quarterly reports from each partner:

http://www.languages.dk/archive.html#Ongoing\_project\_evaluation )

## **4.2 Long term targets (dissemination and sustainability)**

Please use this space to review the information on long-term targets (people to be reached and strategies for reaching after the end of the project) that you provided in section 4 of your application.

Target groups revisited:

-teachers working with the CLIL methodology (content and language integrated learning) and also with focus on LWUTL (less widely used and taught languages)

-students from iron and metal crafts, business, carpentry, electrical engineering who use the output of the proposed tool.

-Students working individually with technical texts, who will be able to exploit the tools, which enables them on the fly to link all words in texts to online dictionaries

-mainstream language teachers

-software developers. The open source and copyleft agreement for the project outcomes will enable programmers to engineer new and improved versions of the tool.

During the project development period the emphasis is on Danish, Dutch, English, Gaelic, and Greek but the tools will be capable of working with most languages (probably excluding "right to left" texts) so the language target groups will be extended e.g. through the pools grass root network. The languages have now been extended with Italian and German. Two of our end users come from universities and use the Wordlink tool for teaching Arabic.

Exploitation has started through:

-Partnership teachers and students testing and using the tools: Approximately 300 students and teachers form the partnership institutions have tested and worked with the tools E.g. http://www.youtube.com/watch?v=WKMvPAYhvLI and http://www.languages.dk/archive/wptb/Feedback\_results.zip

-Students from outside the partnership: E.g. Electronic engineer students from CVU Lillebaelt

- Teacher and participants from the Comenius School Partnership project "Automobility" coming from NL FI, UK, and DK are using the TextBlender tool to prepare learning materials for their students

-Training events for teachers: There have been several training events arranged by partners, e.g. in Vejle (DK), Bristol (UK), Hoorn (NL), Alexandropoulos (EL)

Examples of known end users, testers, and researchers from outside the original target groups:

- Helle Lykke Nielsen: SDU South Danish University Language Department

- Miriam Attila: PhD student from Manchester University

-Time Hulkko: University of Turku

-Fred Riley: EuroCall and School of Nursing, Midwifery and Physiotherapy, Nottingham

Grant Agreement number: 2008 – 1937 / 001 – 001 In the first project year pools-t was joined by 22 "grass root members" (users who have registered themselves at the pools-t website with a wish to become active parts of the project community), most of these are teachers from across the world, they will all be approached to further exploitation outside the partnership: - Dossou-Yovo Omer, a teacher student, FR - Samantha Vanderford, academic teacher educator, Australia - Yahia Sabah, English teacher from South Africa - Jurian Bruin, English teacher in VET, NL - Neriman Serdaroglu, English teacher - Maria Marcalo, teacher of Portoguese, PT - Séamis Ó Néill, Irish teacher (Gaelic), IE - Frank van 't Hoog, teacher of French and German, Singapore - Asu Şahin , Teacher of English, TR -Maite Garicano, teacher of English, ES - Rariq Zubair, teacher trainer, UK - Arturo Salinas Pasillas, teacher of Portuguese, PT - Mehmet Eryilmaz : Teacher of Arabic - Tijen Akada, teacher of computer assisted English, TR - Frida Wahbeh-Jamjoum, teacher student, Canada - S. Gandhimathi, teacher researcher, India - Veronica Gilhooly, Teacher of Swedish and English, owner of a language school and translation office, FI - Cetin Ilin, Teacher of English, TR - Ramon Morante, English teacher, ES - Leandro Marques, English teacher, Brazil - Jackie Ross, English teacher, UK - Yo van den Branden, French teacher, BE In the last project year we'll make further use of the pools network members: http://www.languages.dk/membership/index.html#POOLS\_members\_after\_the\_funded\_period and ask these to give examples of their use of the tools.

Post project exploitation:

The project website www.languages.dk will be continued as has been the case for more than a decade. It will hold all project outcomes. The website root and subdirectories are among the very first results in all major search engines when searching for language teaching methodologies, materials, and LWUTL

It is also expected that the community of pools users and members (http://www.languages.dk/membership/index.html) will continue growing as a grass root network building on the results from this and the two previous projects (BP-BLTM and POOLS). The community newsletter will be continued without external funding basing its articles on input from the community, this was also the case for two years without project funding before pools-t ©

The tool source code and documentation of the algorithm etc. are available to the ICT communities as open source and all outputs are CopyLeft (CopyLeft is a way to license a work so that unrestricted redistribution, copying and modification is permitted, provided that all copies and derivates retain the exact same licensing), this enables future development and improvements and portability to other operating systems than Windows. The tool source code and documentation of the algorithm etc. are now available from :

-Multidict information and source : http://www.smo.uhi.ac.uk/~caoimhin/obair/pools-t/wl/multidict/

-Wordlink information and source: http://www.smo.uhi.ac.uk/~caoimhin/obair/pools-t/wl/wordlink/

-TextBlender algorithm and source: http://www.languages.dk/archive/wptb/Rationale\_Text\_Blender.pdf

## **5 Involvement of Partners**

Please indicate the actual involvement of each partner in each of your workpackages. Copy the table as required.

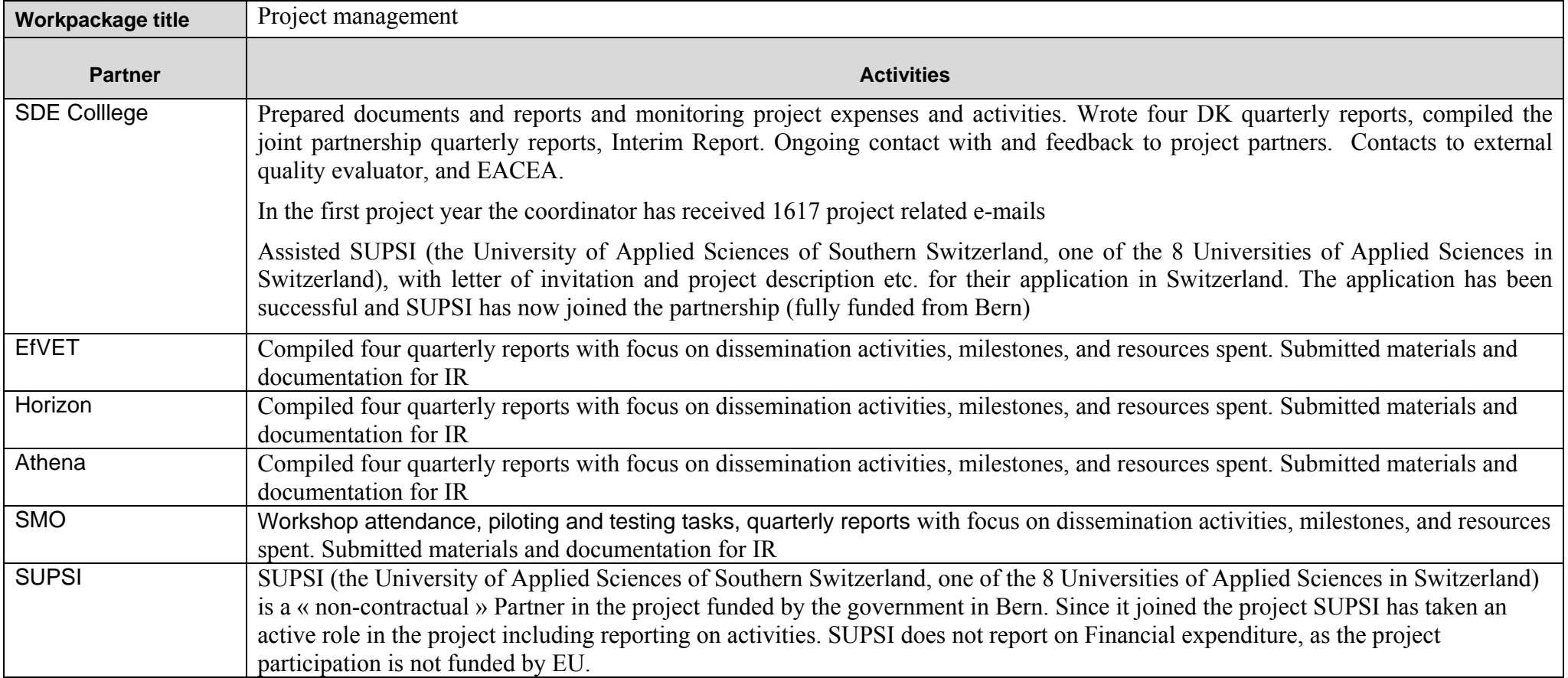

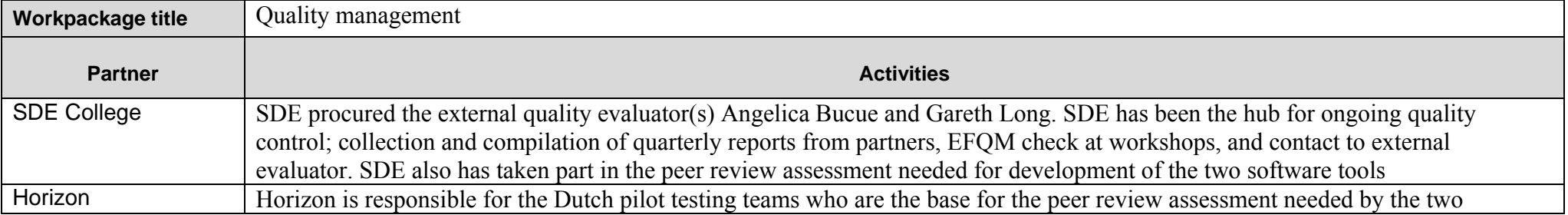

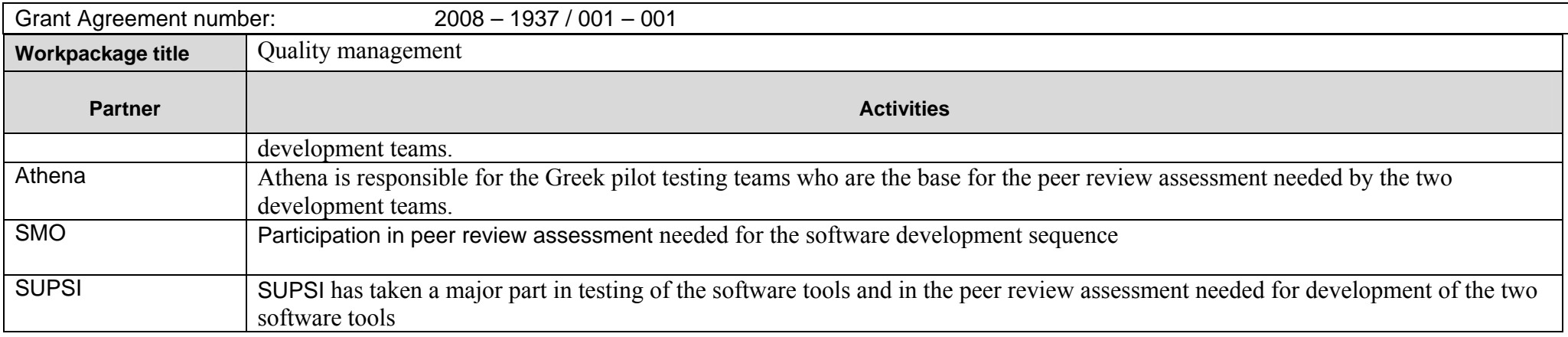

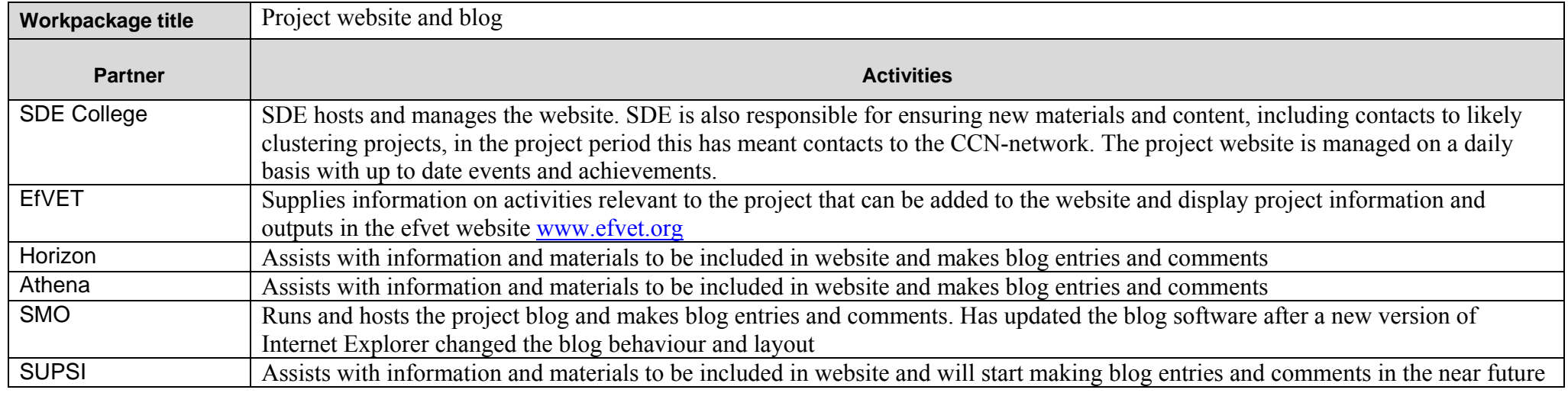

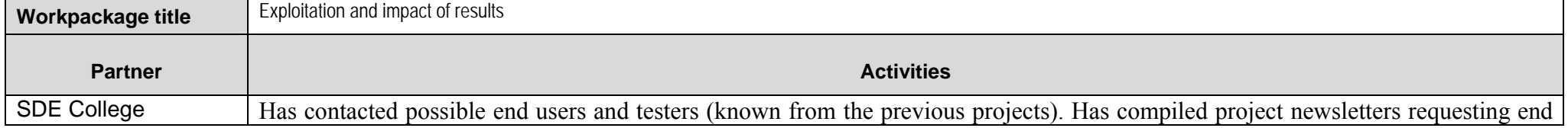

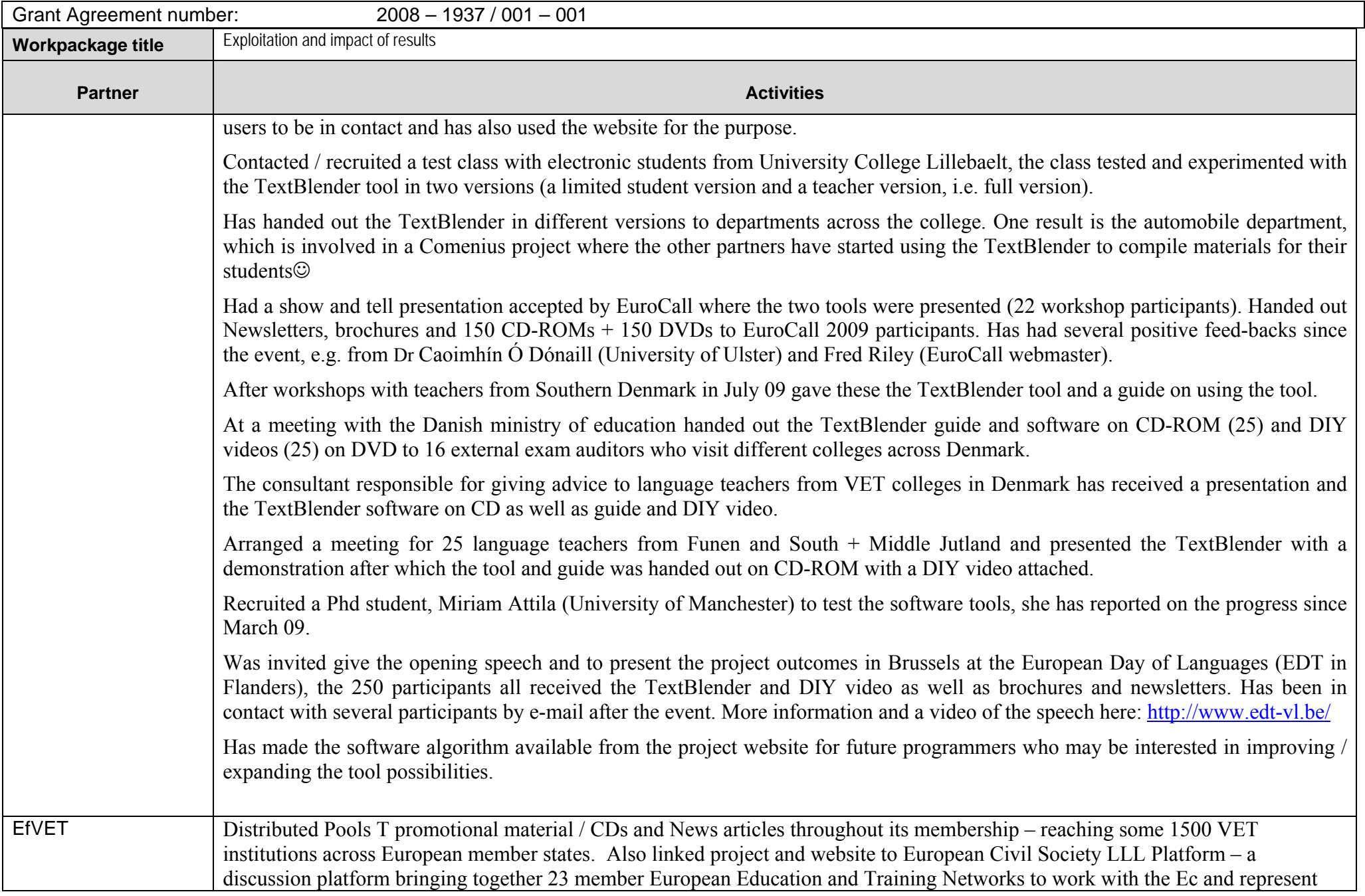

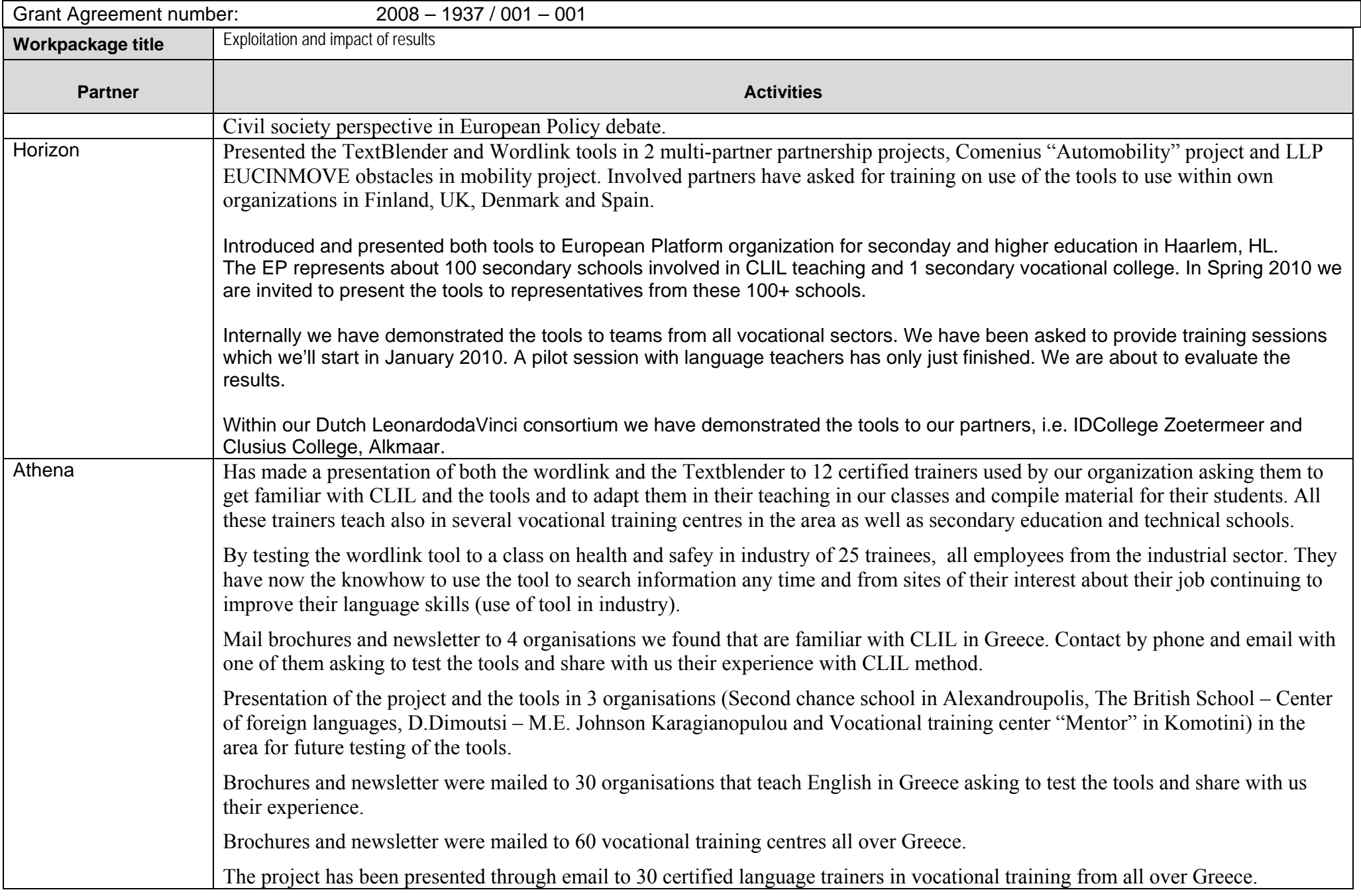

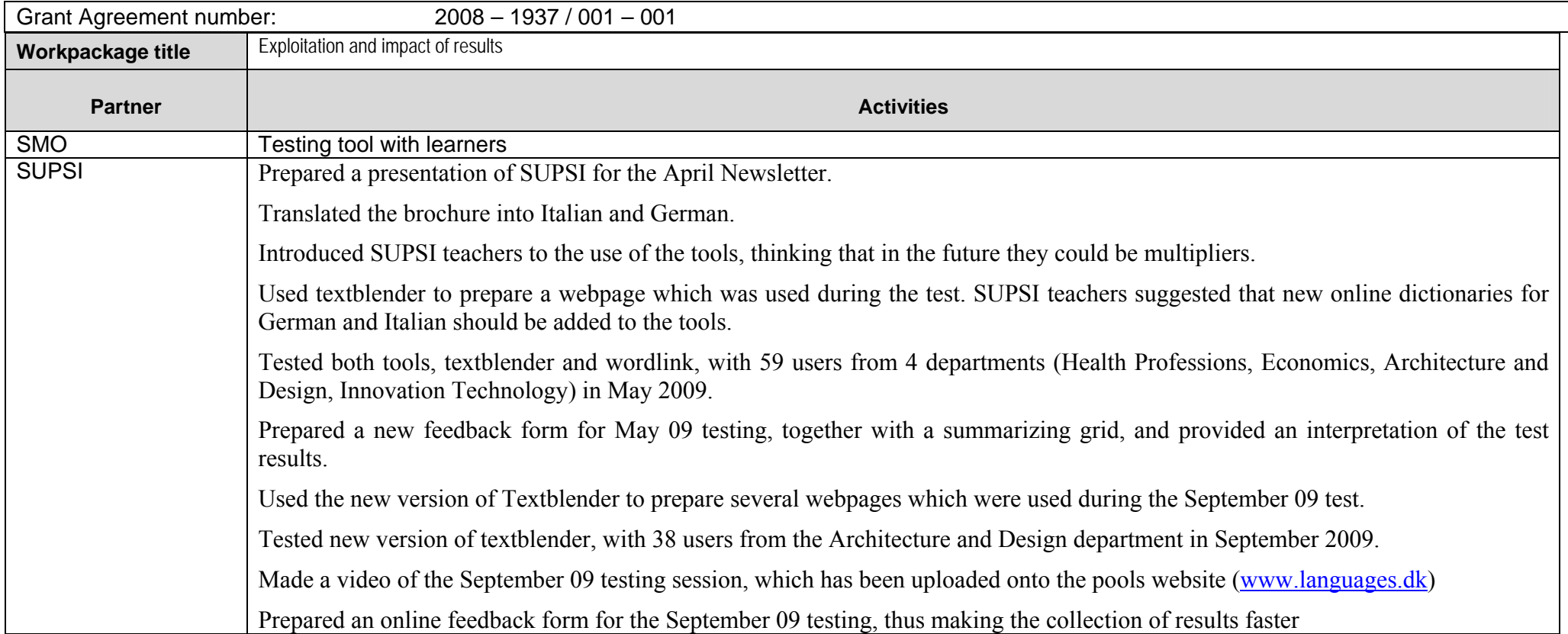

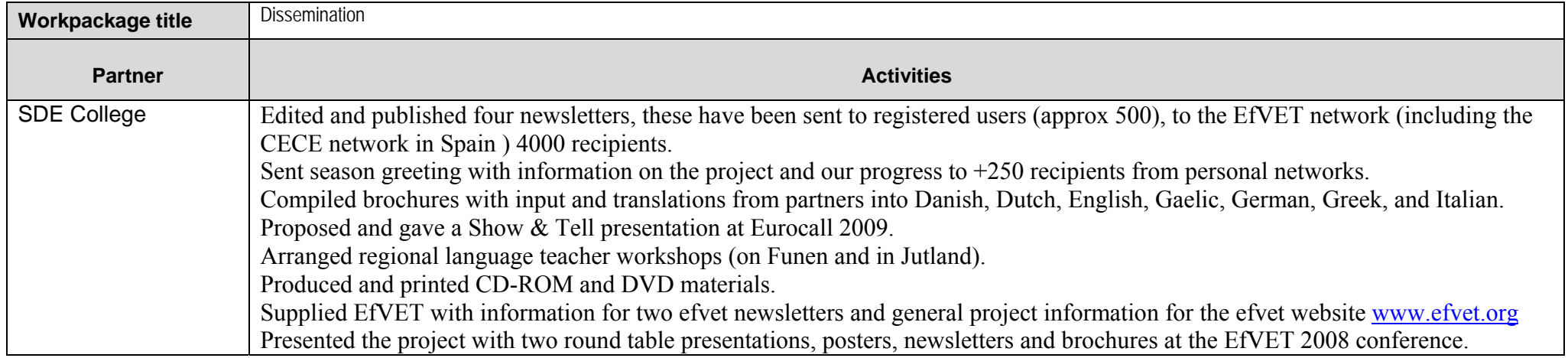

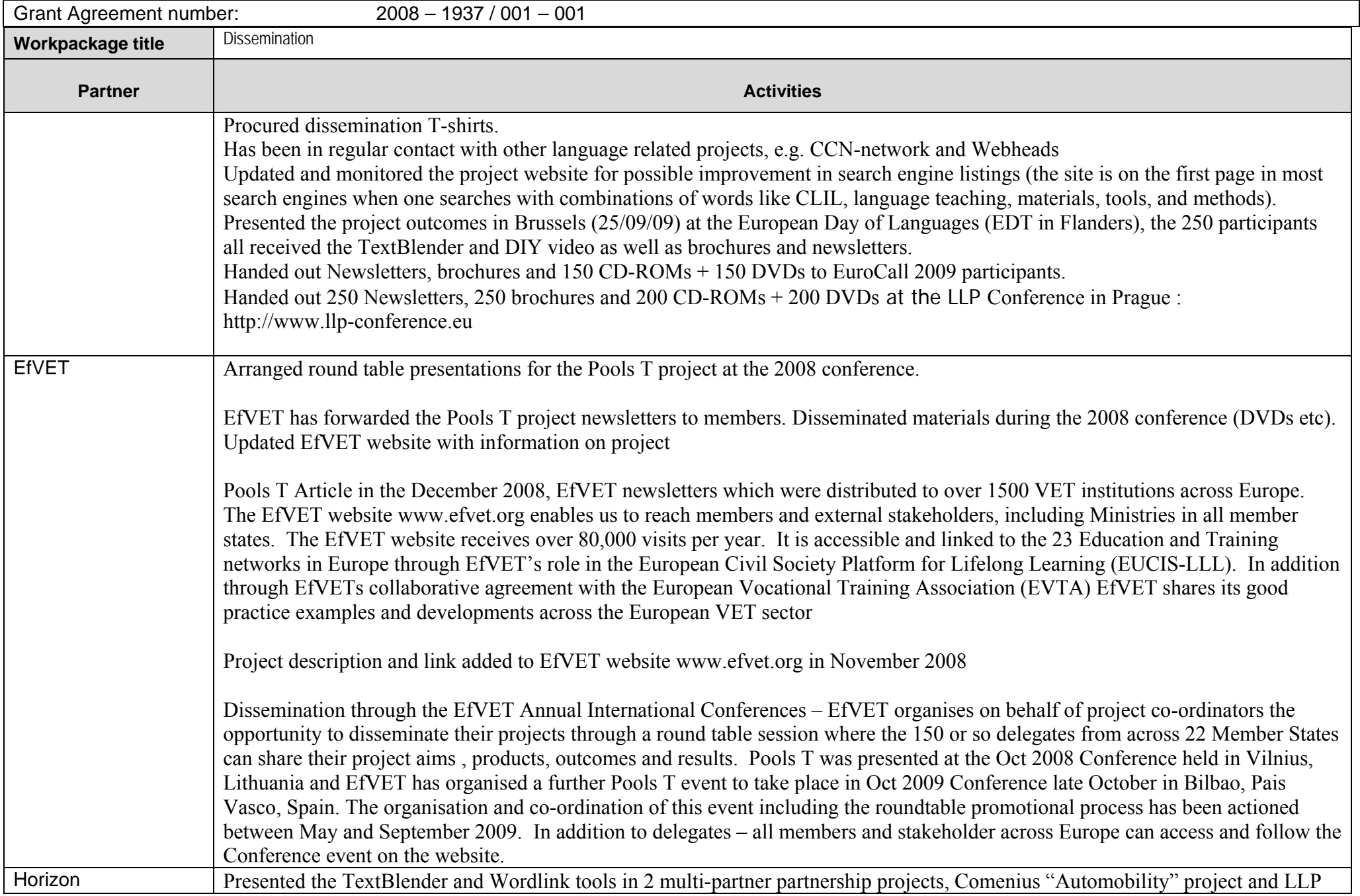

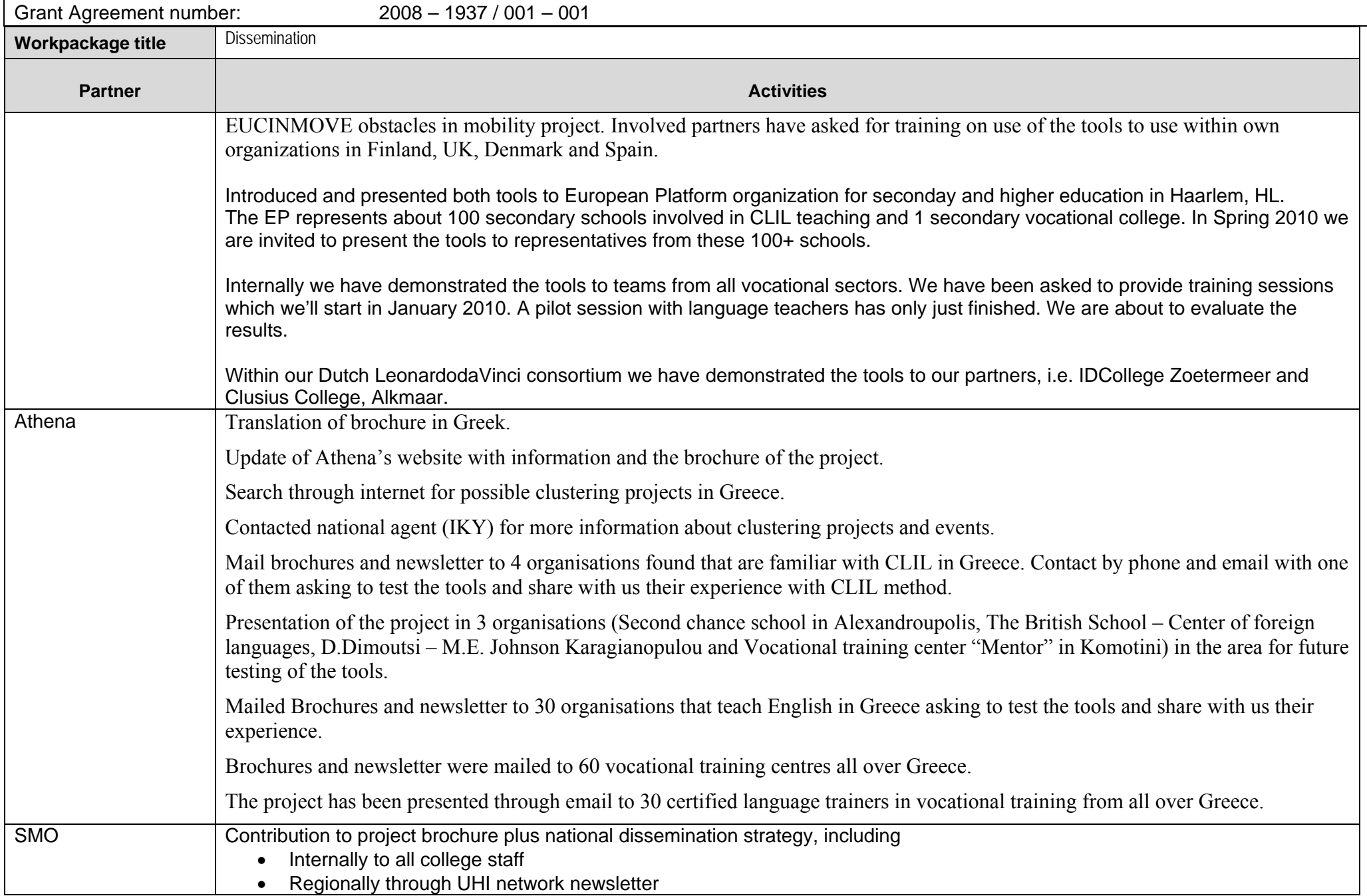

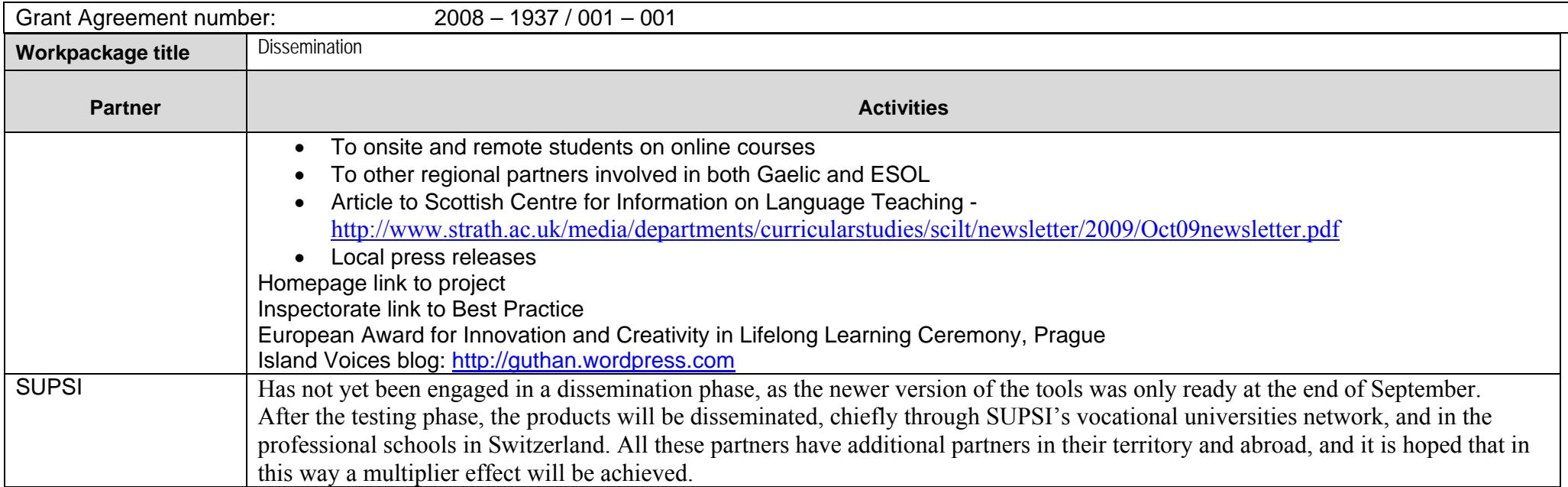

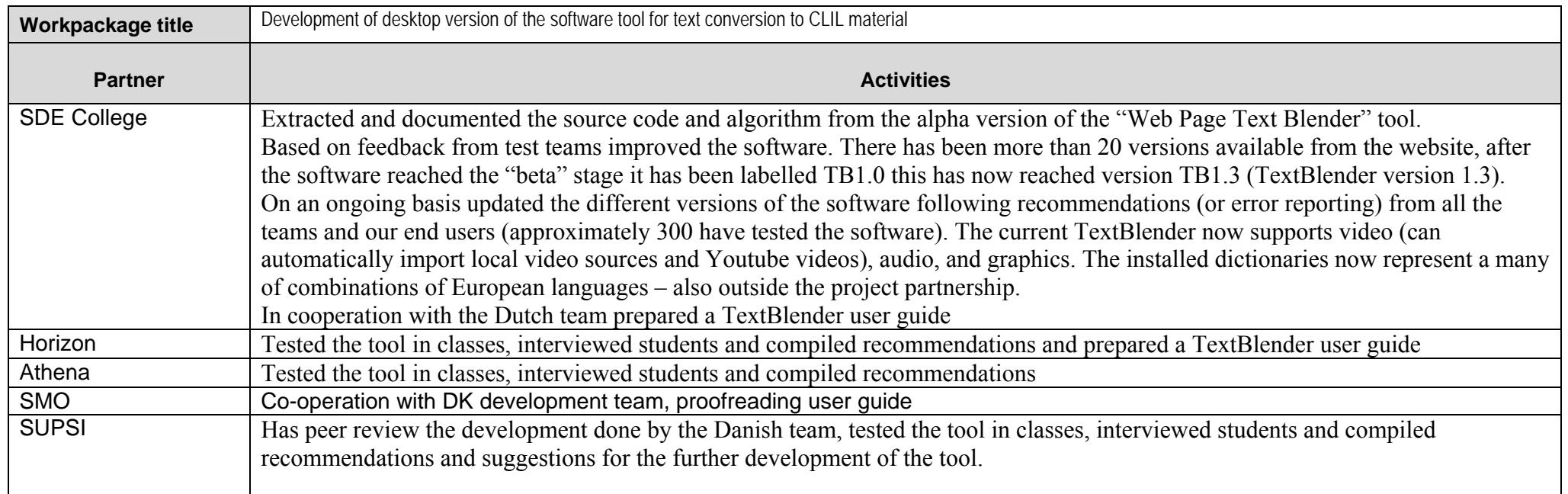

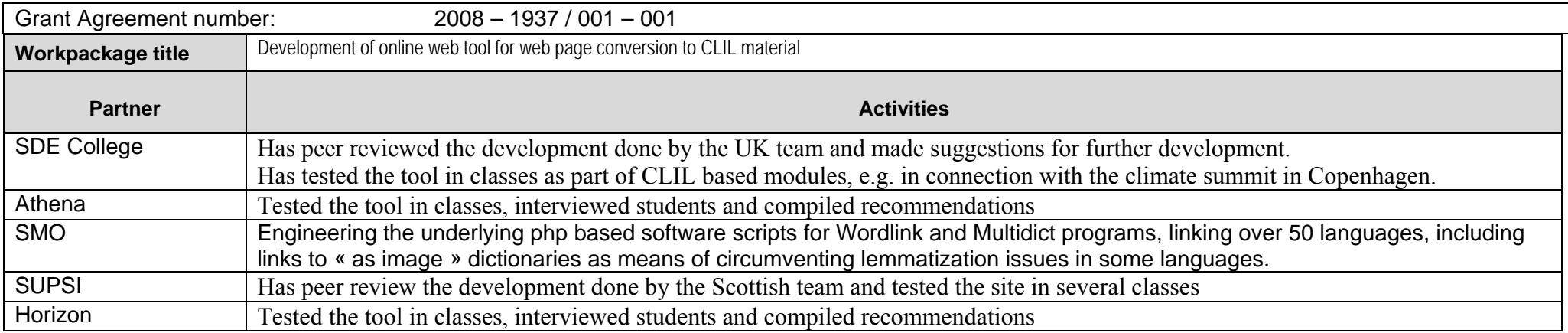

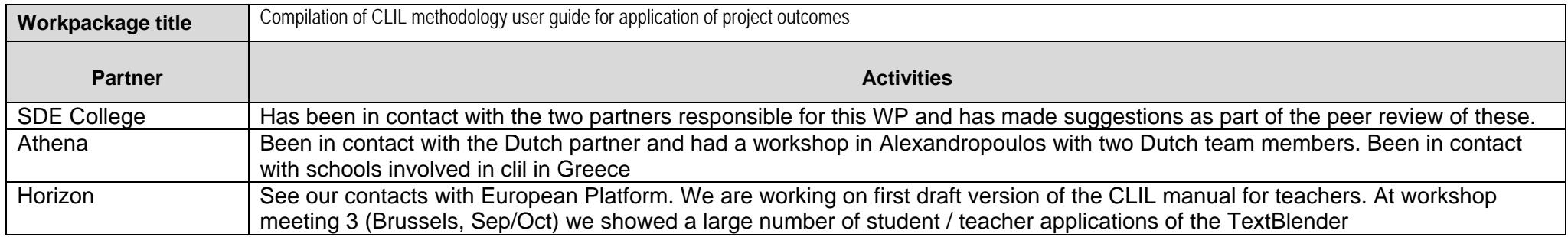

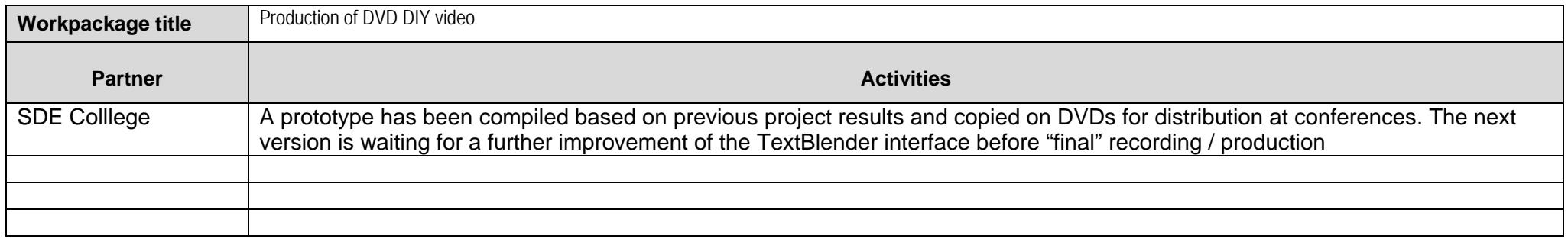

Please provide details of the project meetings (partnership meetings, workshops, seminars, training events, etc) organised and the partners that attended.

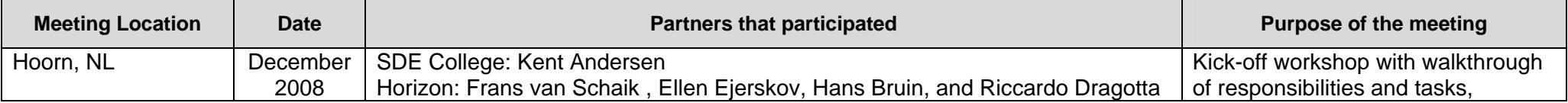

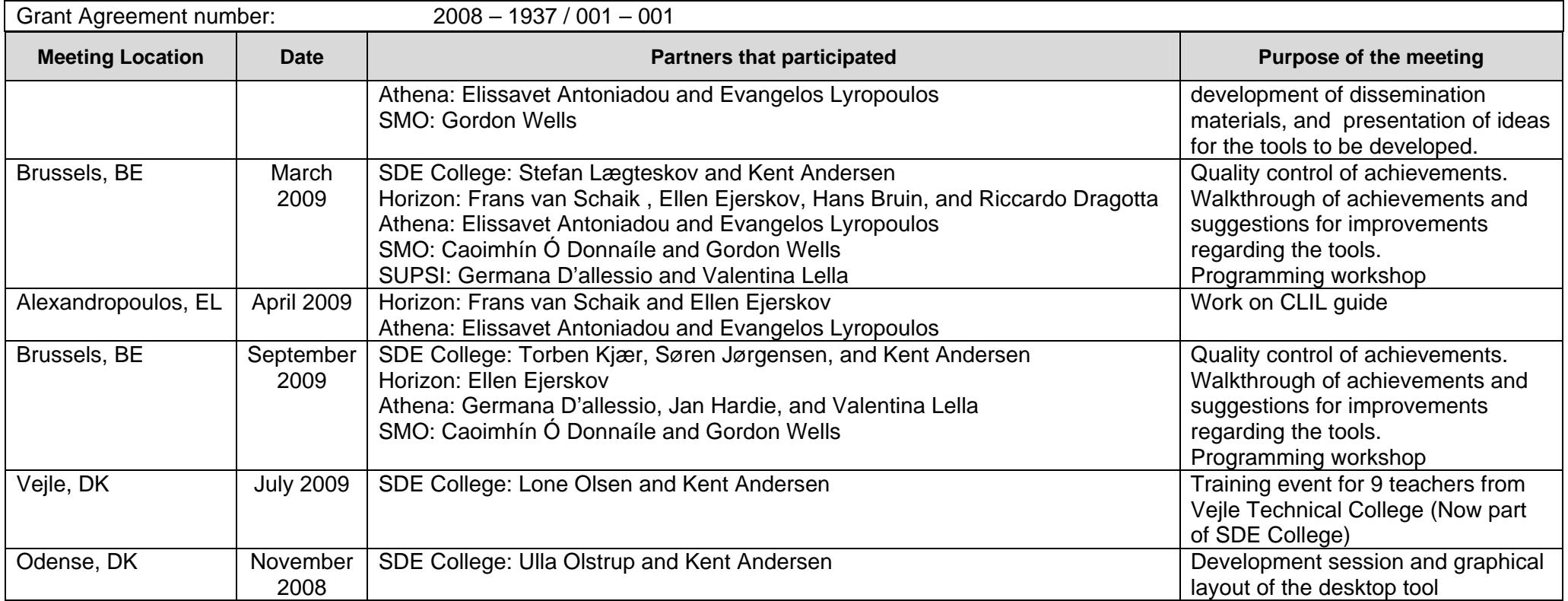

# **6 Involvement of Staff**

Please indicate the involvement of each member of staff on the project per category, per partner. Copy the table for each partner in the consortium.

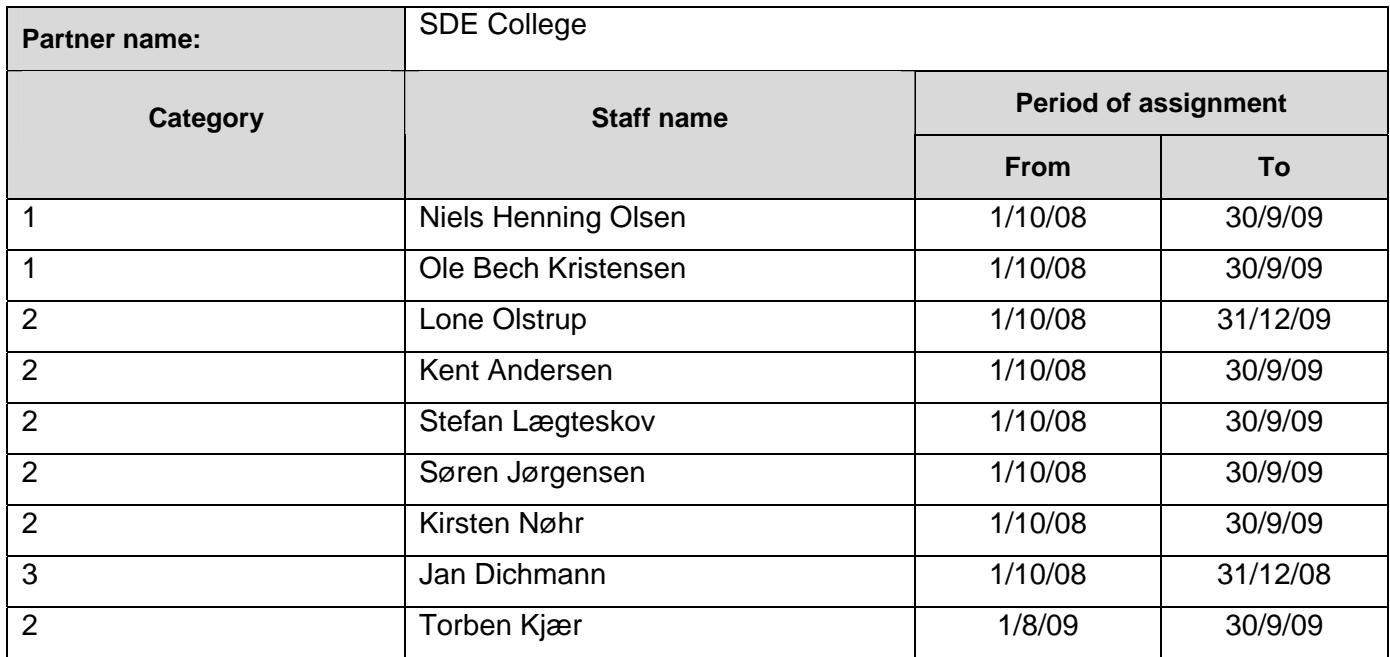

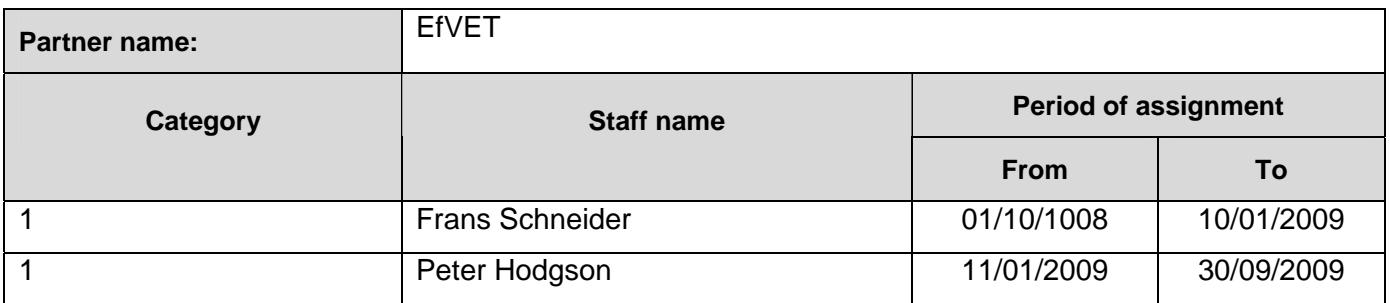

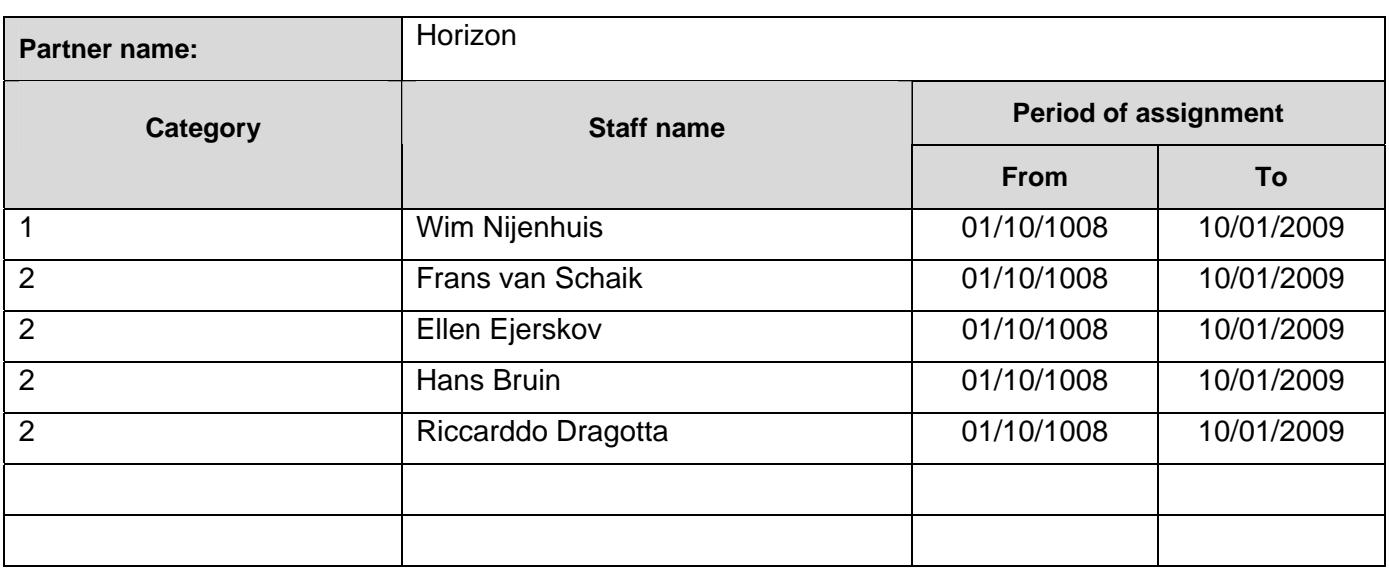

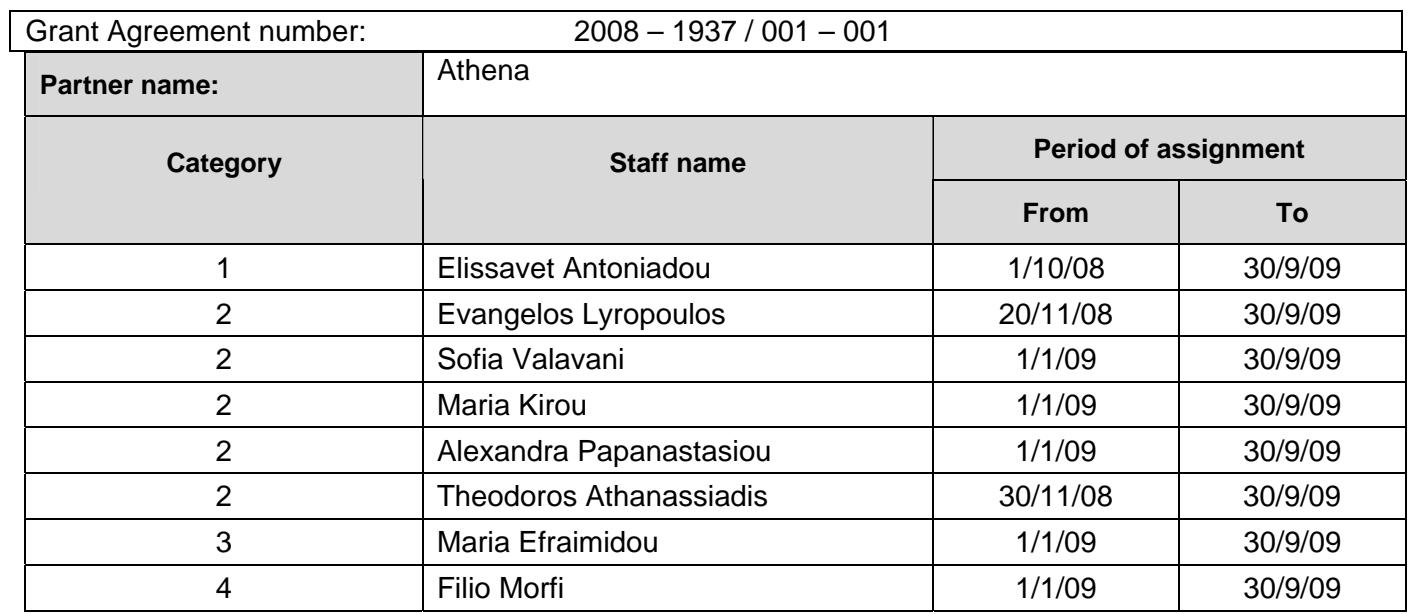

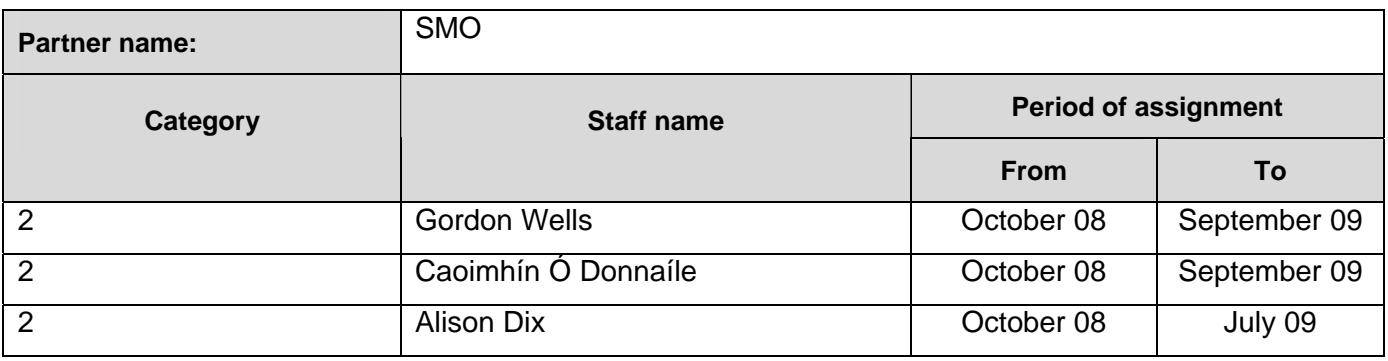

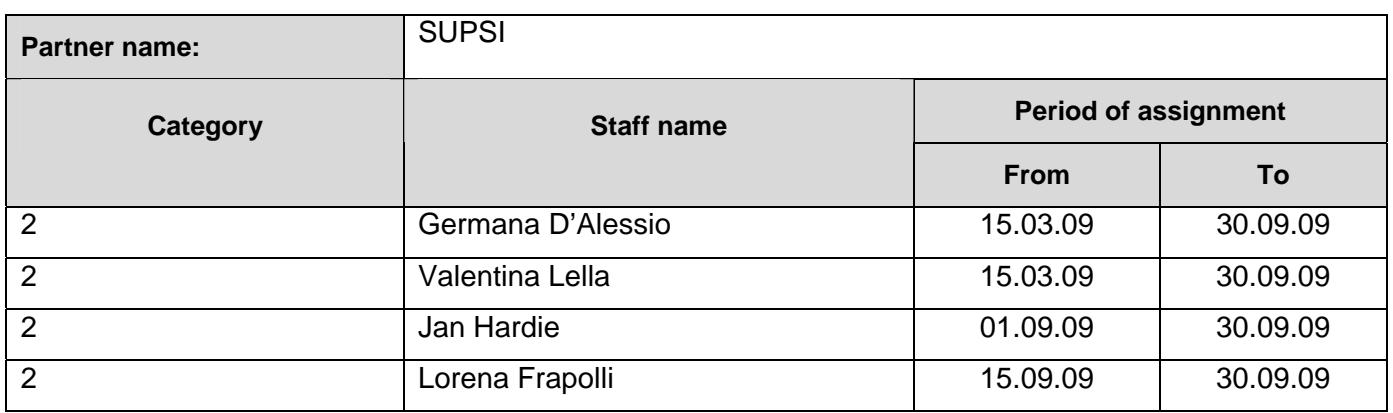

# **7 Management Aspects**

Describe the tools and methods put in place to manage the consortium, to ensure cooperation among partners and to implement quality assurance. This includes the internal monitoring system and tools used to assess the project's progress. Provide details of any changes to the partnership that have taken place (withdrawals/replacements) and the impact on the work plan if any. (Remember that any change to the partnership is subject to a formal amendment and has to be approved by the Agency.) Report on any particular difficulty the project encountered related to the management of the partnership.

The project management is based on several vehicles:

Partnership activity is monitored through e-mails; most of the transnational cooperation mails are cc'ed to the coordinator, Kent Andersen. In the project interim period he has received 1617 project related e-mail.

Partnership meeting and workshops are monitored through evaluation forms that the participants fill out at the end of a meeting:

-First meeting evaluation:

http://www.languages.dk/archive/meetings/poolsT/2008December/1stMeetingEval.PDF -Second meeting evaluation:

http://www.languages.dk/archive/meetings/poolsT/2009March/Workshop2.pdf -Third meeting evaluation: http://www.languages.dk/archive/evaluation/Workshop3.pdf

Partnership activities and achievements are monitored through quarterly reports, these are summarized in a compiled report every three months for the partnership evaluations go to: http://www.languages.dk/archive.html#Ongoing\_project\_evaluation

The summaries can be found here:

-Summary of first quarter period:

http://www.languages.dk/archive/evaluation/Q1/Compilation%20first%20quarterly%20reports.pdf -Summary of second quarter period:

http://www.languages.dk/archive/evaluation/Q2/Compilation 2nd Quarterly report.pdf -Summary of third quarter period:

http://www.languages.dk/archive/evaluation/O3/Quarterly\_report\_3\_compilation.pdf -Summary of fourth quarter period:

http://www.languages.dk/archive/evaluation/Q4/Quarterly\_report\_4\_compilation.pdf

Internal quality control is based on the above reports, but also takes place during each meeting and is itemized in the meeting minutes:

-Meeting one minutes:

http://www.languages.dk/archive/meetings/poolsT/2008December/MinutesHoorn.pdf -Meeting two minutes:

http://www.languages.dk/archive/meetings/poolsT/2009March/minutes\_march\_09.pdf -Meeting three minutes:

http://www.languages.dk/archive/meetings/poolsT/2009september/minutes\_sept\_2009.pdf

External quality monitoring has been subcontracted after a bidding procedure where three consultants submitted their bids (Mara Garofalo, Ana Gimeno-Sanz, and Gareth Long), the bid from Gareth Long became the winner based on described QM method and price. Gareth Long works together with Angelica Bucur, they monitor the partnership activity and progress, and have participated in one of the project workshops and submitted two reports:

-Report one: http://www.languages.dk/archive/evaluation/1st\_Report\_POOLS-T\_A&G\_final.pdf -Report two (To be used with the Interim report)

http://www.languages.dk/archive/evaluation/Interim\_Evaluation\_Report\_POOLS-T\_- GL and AB II%5B1%5D.pdf

Each partner has signed a contract with SDE which has itemized the tasks, deliveries, and responsibilities in the project per partner.

The partnership has been joined by a new "silent" partner from Switzerland; SUPSI (the University of Applied Sciences of Southern Switzerland, one of the 8 Universities of Applied Sciences in Switzerland). This has neither meant any change in budget nor in work plan, but it has resulted in further extensive testing, input, and exploitation, it also means that the core products from the project will be available in two more languages; German and Italian.

Only difficulty registered in the project period is to understand why the EACEA external experts were allowed to move 30% of staff days from category 2 to category 3; the described personnel in the application demonstrates category two personnel to be employed for the software development. This has in reality meant that the partnership has had to increase the amount of self-financing to an unfair level as both the two software developers Caoimhín o Donnaíle, PhD and Kent Andersen, senior lecturer belong to category two. The proposal was based on real wages and not ceiling, but this was apparently not taken into account during the evaluation.

## **8 Dissemination & Exploitation**

Provide details of confidential results, intellectual property rights' issues, copyrights, potential commercialisation (where applicable), benefits to the user group. Include login and password details for any confidential areas of the project website/s.

Nothing in the pools-t project is confidential; all information about the project from application to final report is / will be available from the project website (including this IR). All project products are open source and labelled as copyleft, which means that anyone can copy and repurpose our results as long as new derivates remain copyleft.

We have tried not to reinvent the wheel, e.g. instead of a new domain name we use an existing website www.languages.dk with a number of regular visitors (20.000 to 40.000 per year), we have made use of the POOLS "umbrella" for the project because pools is a brand "known to almost anyone working with computer assisted language learning" (a quote from EuroCall 2008). At the same time we have done our best to profile all our outputs as pools-t products. A good example of making use of the pools network / community is the invitation from Prof. Dr Lut Batens to give the opening speech at the EDT (European Day of Languages) in Flanders (Bruxelles).

# **Annex 1 Financial Reporting table**

The financial reporting for your project must be carried out using the excel workbook that has been provided by the Agency for that purpose. The template can be found on the LLP webpage for the Guidelines for Administrative and Financial Management and Reporting. (The table has been designed so that it also operates as an in-life project management tool.)

Instructions for completing and submitting the table are found in section 3 of the Project Handbook.

Please note: the image below is a merely a pictorial representation of the opening sheet of the table. It does not incorporate a link to the table itself.

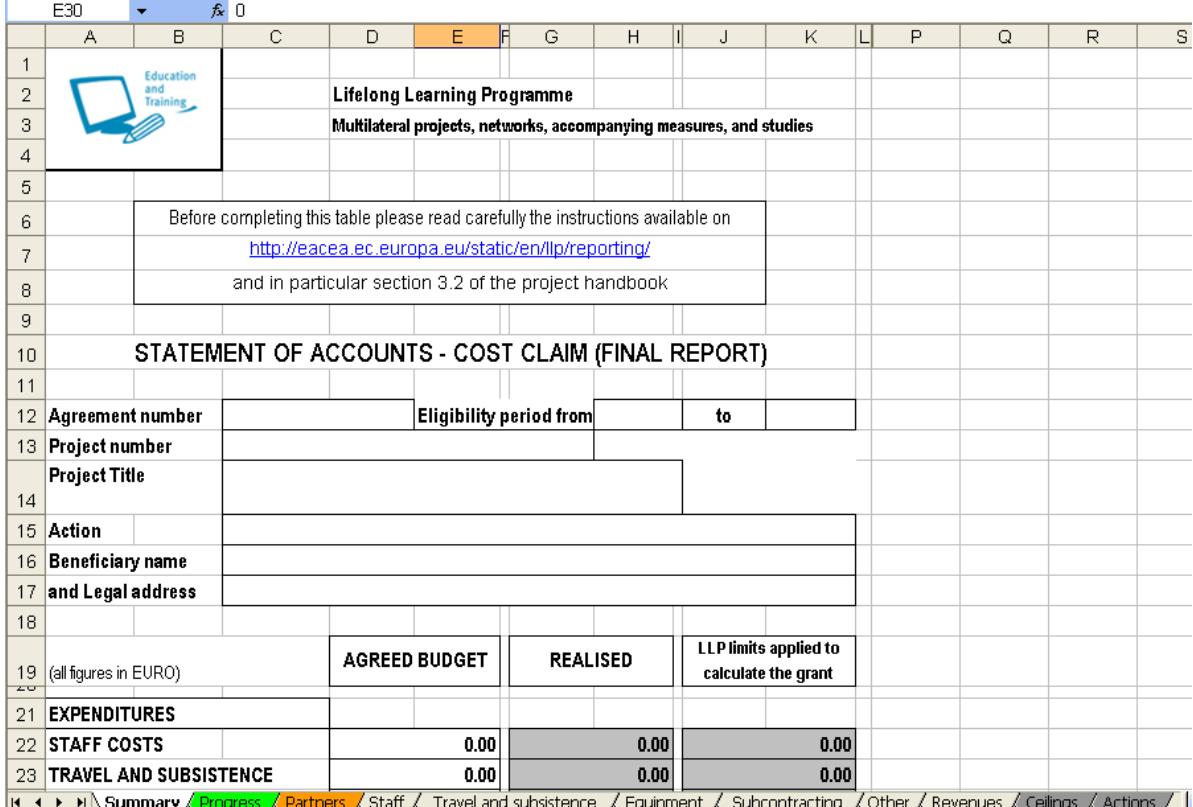